Curso - Padrões de Projeto Módulo 4: Padrões de Comportamento

#### Vítor E. Silva Souza vitorsouza@gmail.com

http://www.javablogs.com.br/page/engenho http://esjug.dev.java.net

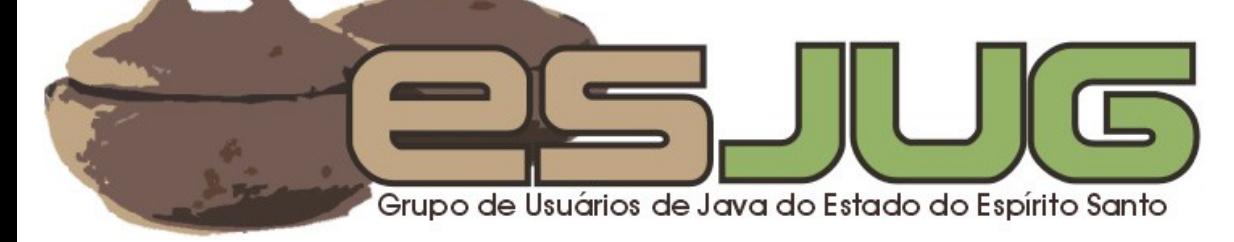

# Sobre o Instrutor

#### Formação:

- Graduação em Ciência da Computação, com ênfase em Engenharia de Software, pela Universidade Federal do Espírito Santo (UFES);
- Mestrado em Informática (em andamento) na mesma instituição.

#### Java:

- Desenvolvedor Java desde 1999;
- do Espirito Santo o Especialista em desenvolvimento Web;
- $\circ$  Autor do blog Engenho www.javablogs.com.br/page/engenho.

#### Profissional:

 Consultor em Desenvolvimento de Software Orientado a Objetos – Engenho de Software Consultoria e Desenvolvimento Ltda.

# Estrutura do Curso

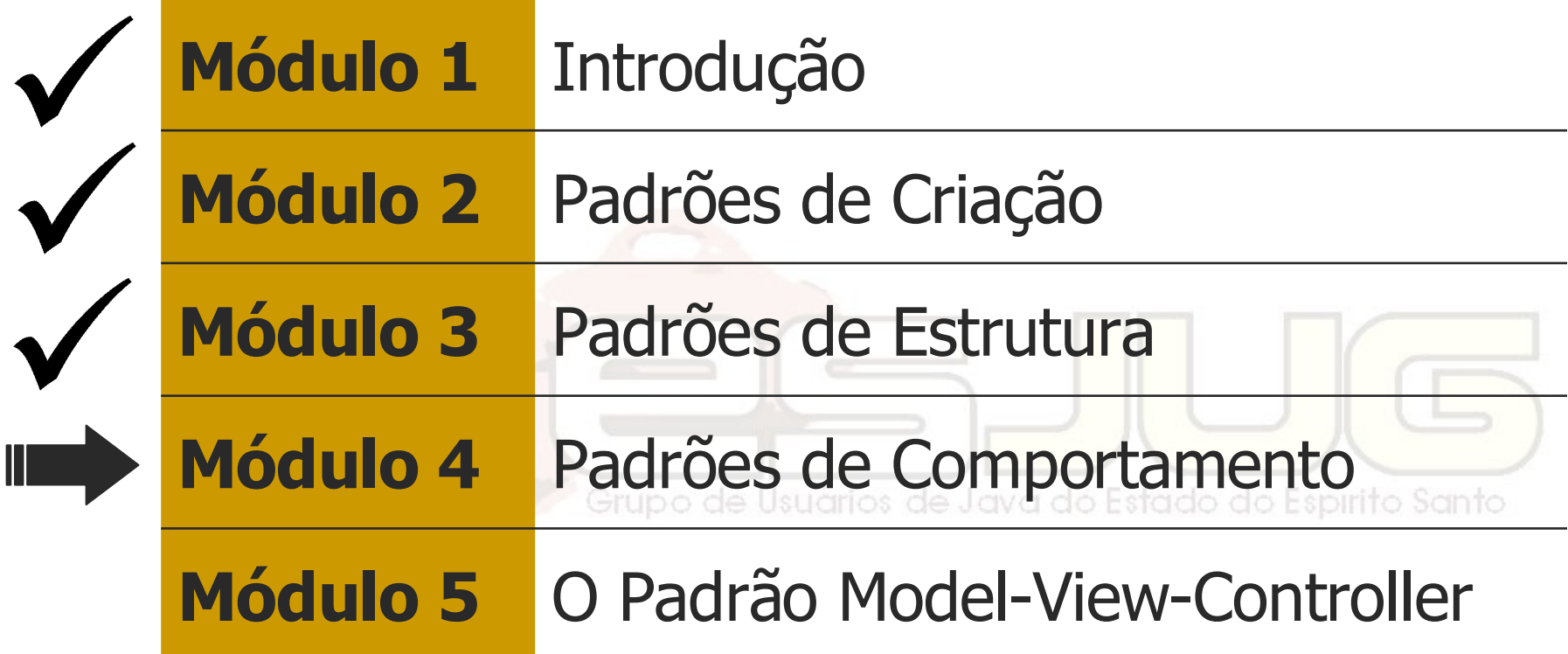

# Conteúdo deste módulo

- Introdução;
- Chain of Responsibility;
- Command;
- Interpreter;
- State;
- Strategy;

Visitor;

Conclusões.

Template Method;

- Iterator;
- Grupo de Usuarios de Java do Estado do Espírito Santo
- Mediator;
- Memento;
- Observer;

Curso - Padrões de Projeto Módulo 4: Padrões de Comportamento

#### Introdução

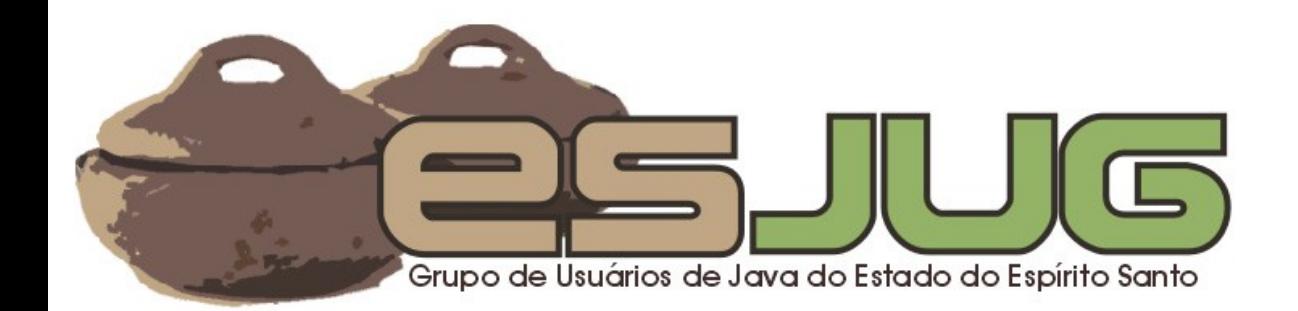

# **Introdução**

- Descrevem padrões de comunicação entre objetos;
	- Fluxos de comunicação complexos;
	- Foco na interconexão entre objetos.
- Escopo de classe: herança; Escopo de objeto: composição.

# Padrões de Comportamento

"Preocupam-se com algorítmos e a delegação de responsabilidades entre objetos."

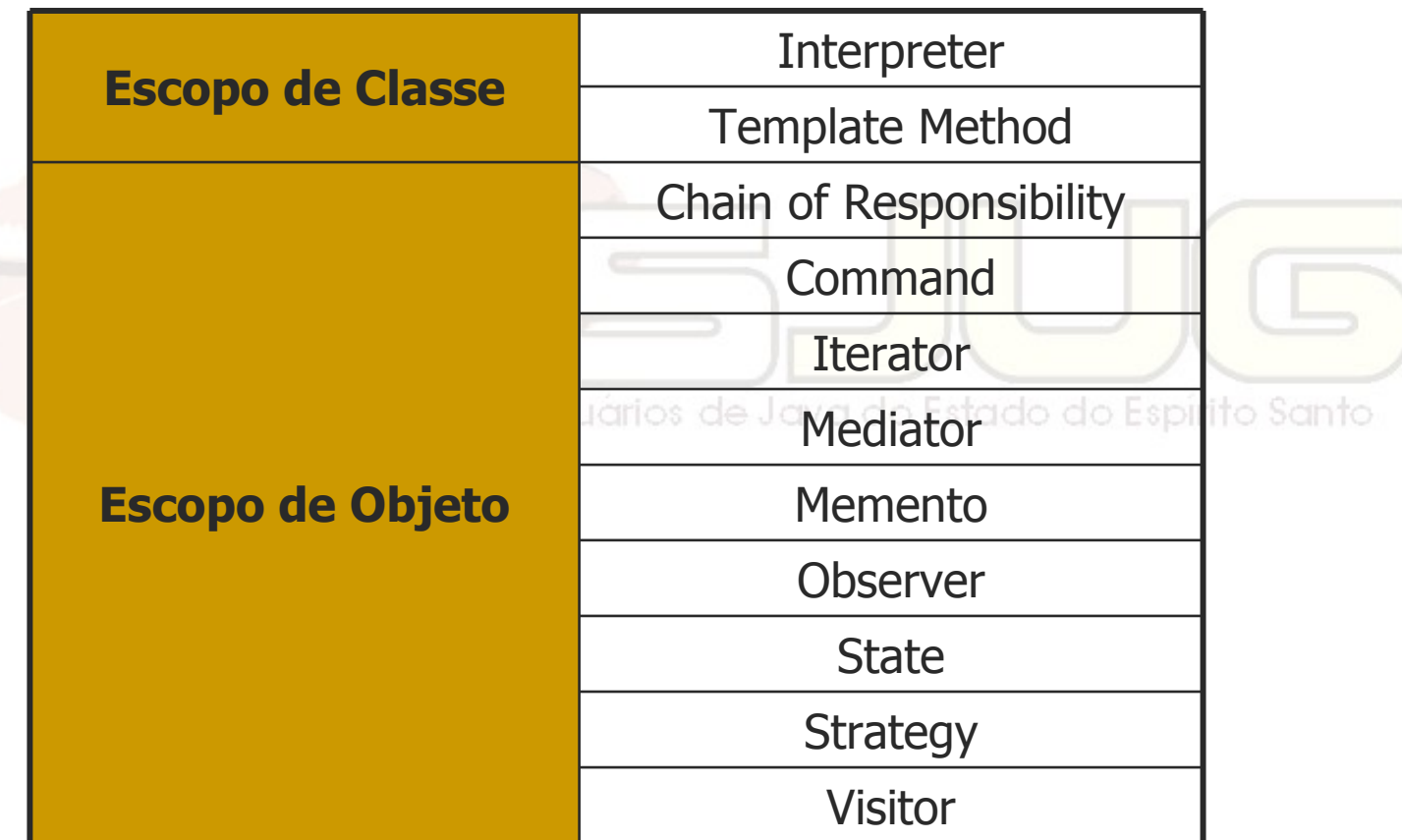

Curso - Padrões de Projeto Módulo 4: Padrões de Comportamento

#### Chain of Resposibility (Cadeia de Responsabilidades) Comportamento / Objeto

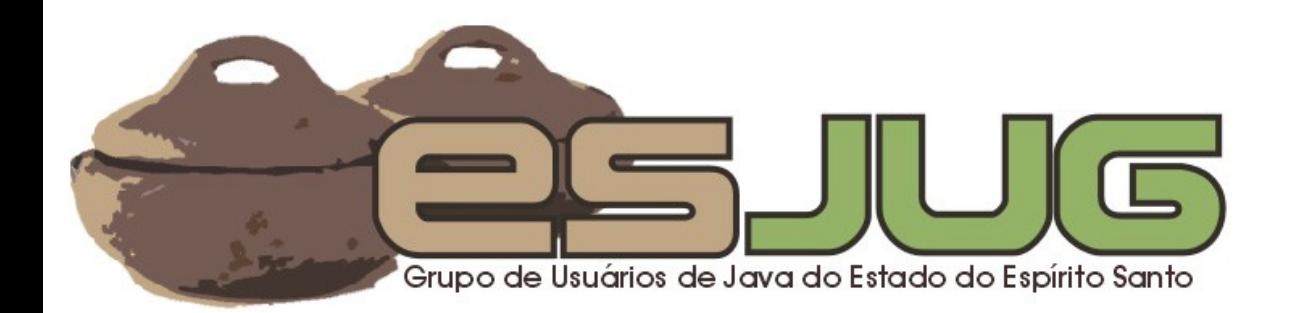

# **Descrição**

#### Intenção:

 Formar uma cadeia de objetos receptores e passar uma requisição pela mesma, dando a chance a mais de um objeto a responder a requisição ou colaborar de alguma forma na resposta.

# O problema

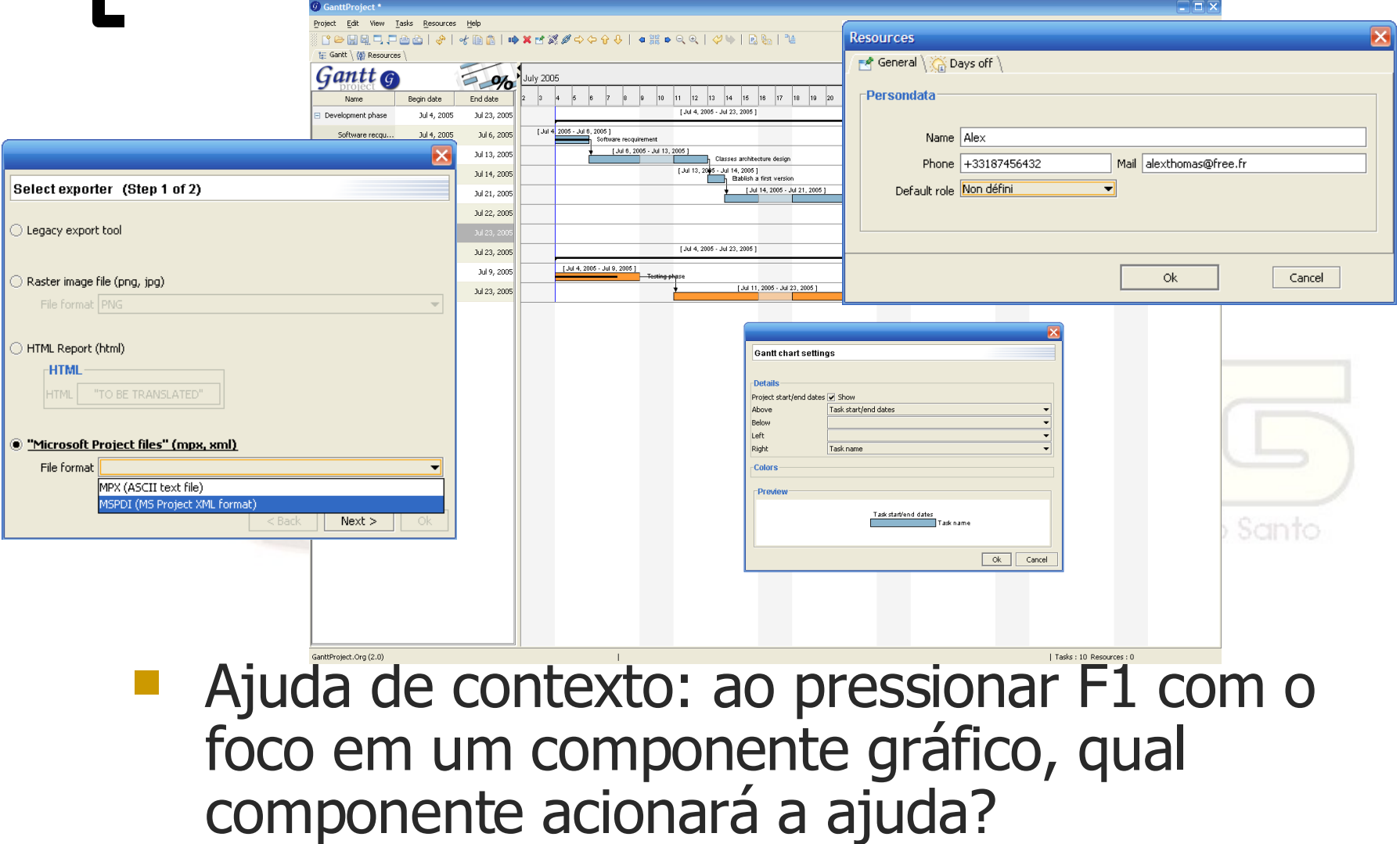

# A solução

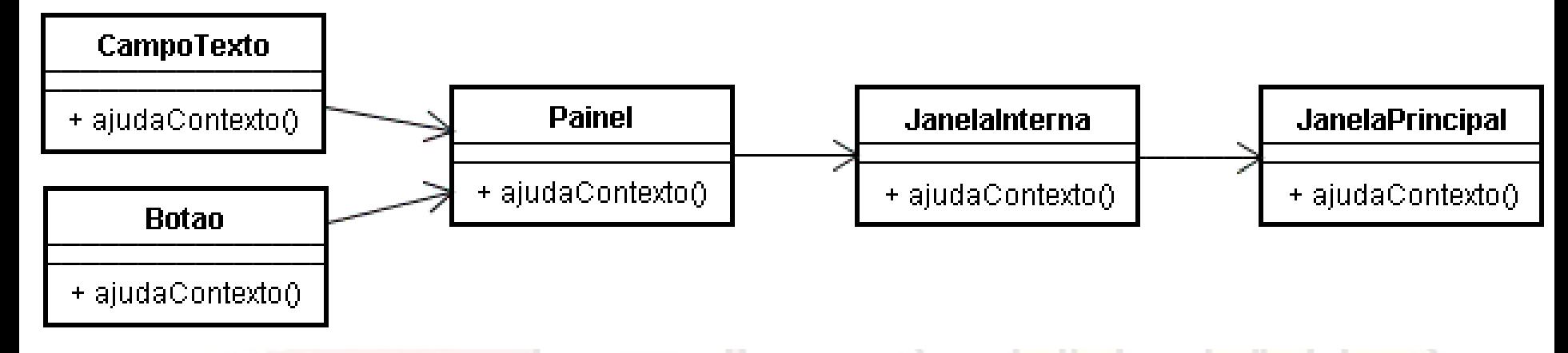

- Componentes colocados em cadeia na de Java do Estado do Espírito Santo ordem filho -> pai;
- Se não há ajuda de contexto para o filho, ele delega ao pai e assim sucessivamente.

## **Estrutura**

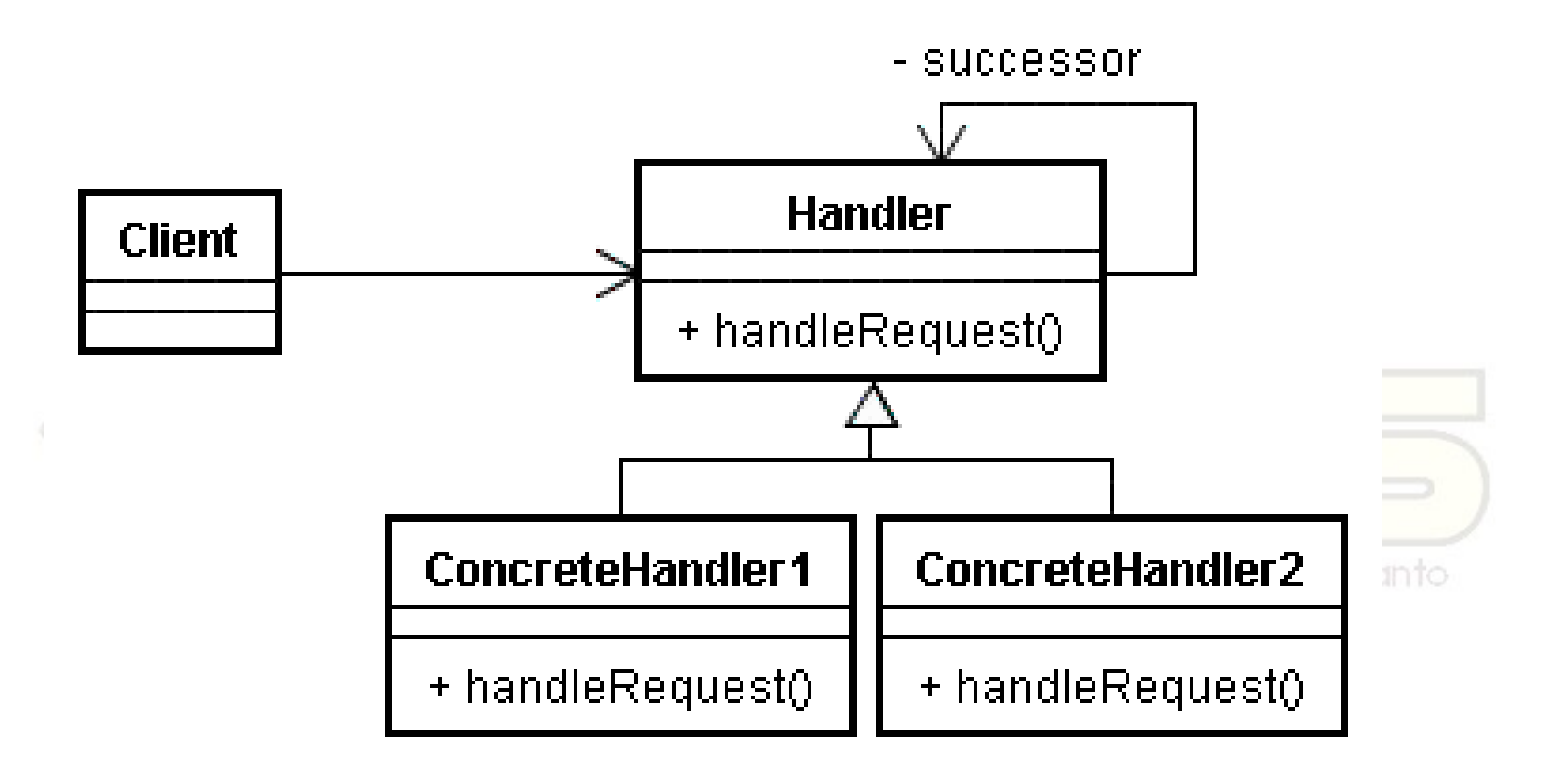

# Analogia

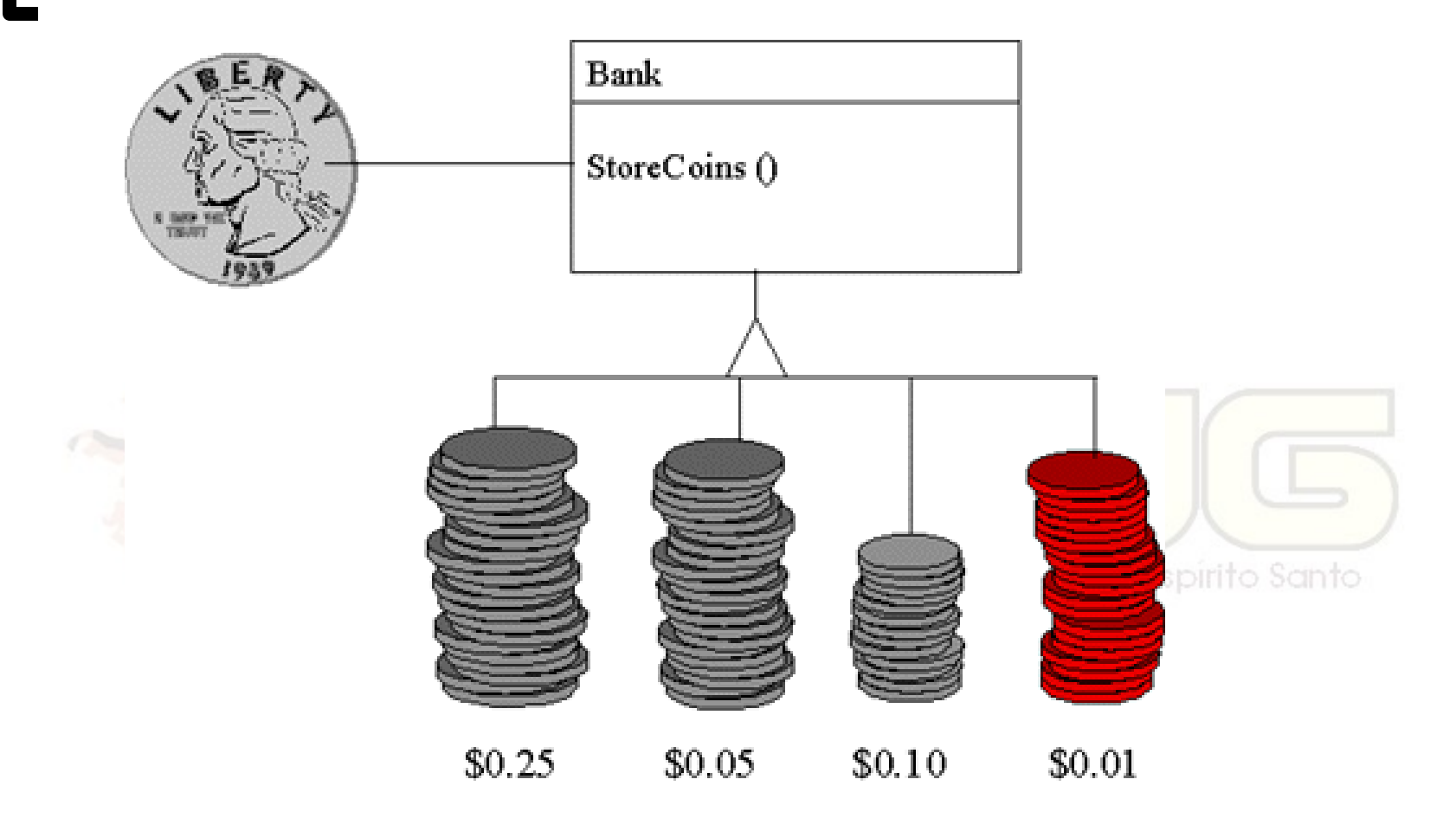

**Non-Software Examples of Software Design Patterns by Michael Duell http://www2.ing.puc.cl/~jnavon/IIC2142/patexamples.htm**

# Usar este padrão quando...

- mais de um objeto pode responder a uma requisição e:
	- não se sabe qual a priori;
	- não se quer especificar o receptor explicitamente;
	- o estes objetos são especificados dinamicamente.

### Vantagens e desvantagens

#### Acoplamento reduzido:

- Não se sabe a classe ou estrutura interna dos participantes. Pode usar Mediator para desacoplar ainda mais.
- Delegação de responsabilidade:
	- Flexível, em tempo de execução.
- Garantia de resposta:
	- Deve ser uma preocupação do desenvolvedor!
- Não utilizar identidade de objetos.

# Chain vs. Decorator

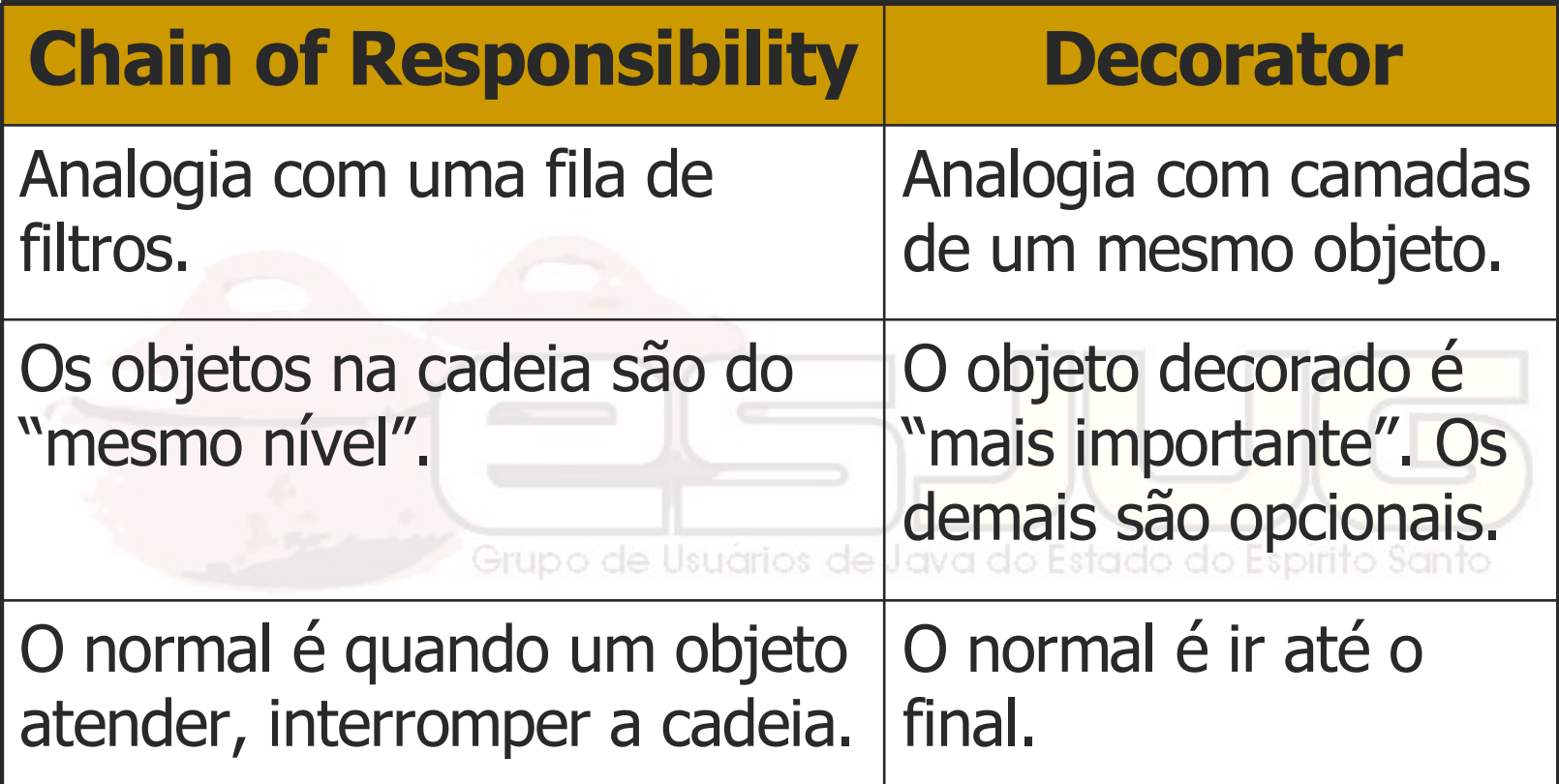

# **Exemplos**

- **Os interceptadores (módulo 3: padrão** Decorator) são encadeados num Chain of Responsibility;
	- Interceptors são um "meio termo" entre estes dois padrões.
- **O framework WebWork utiliza a idéia** dos interceptadores em cadeia.

Curso - Padrões de Projeto Módulo 4: Padrões de Comportamento

## Command (Comando) Comportamento / Objeto

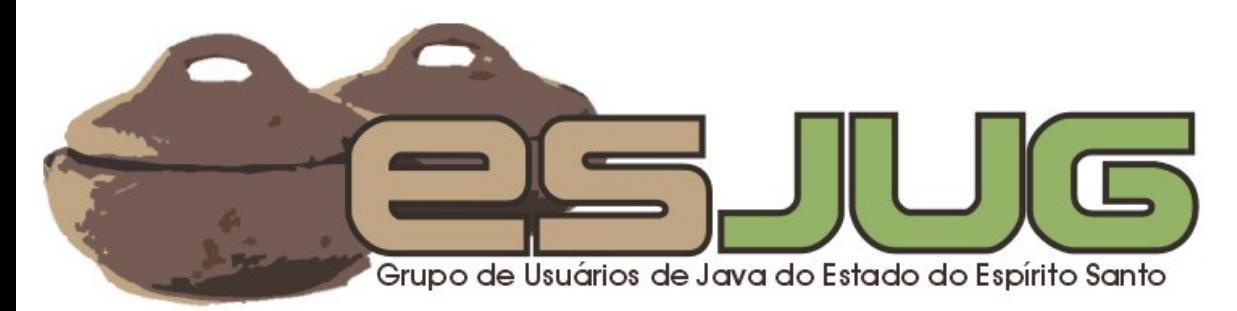

# **Descrição**

### Intenção:

- Encapsular uma requisição como um objeto, permitindo parametrização, enfileiramento, suporte a histórico, etc.
- Também conhecido como:
	- **O** Action, Transaction.<sup>de Java do Estado do Espírito Santo</sup>

# O problema

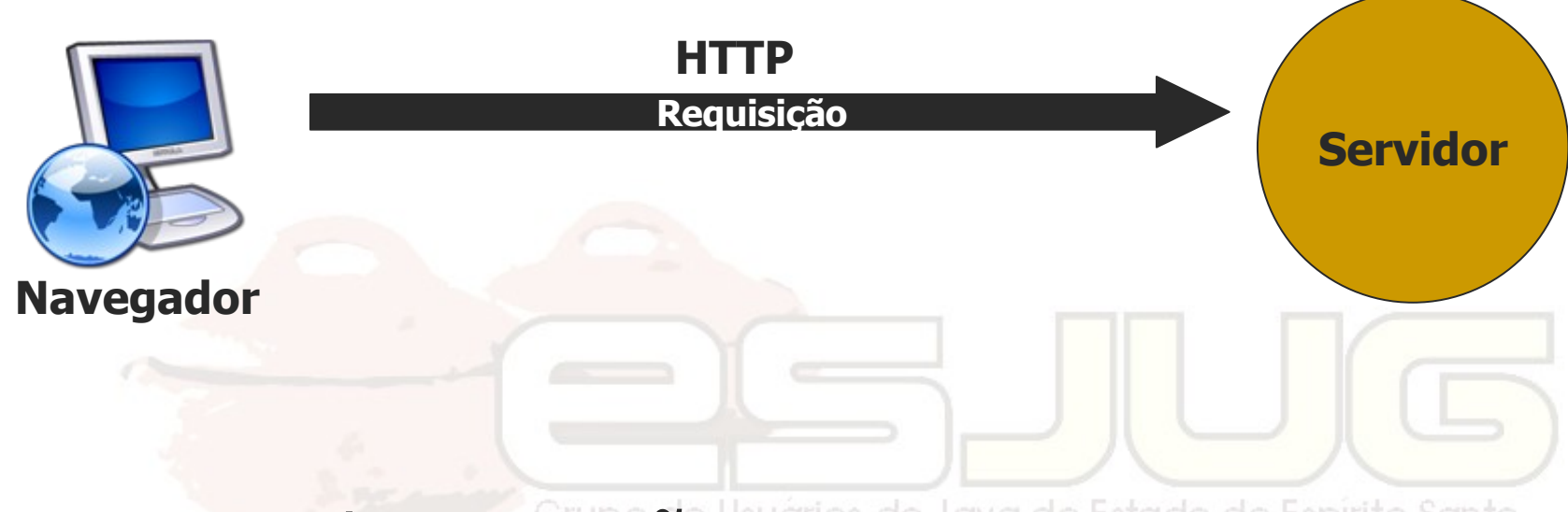

- A cada requisição:
	- Uma funcionalidade diferente deve ser executada;
	- o Conjuntos de dados diferentes são enviados.

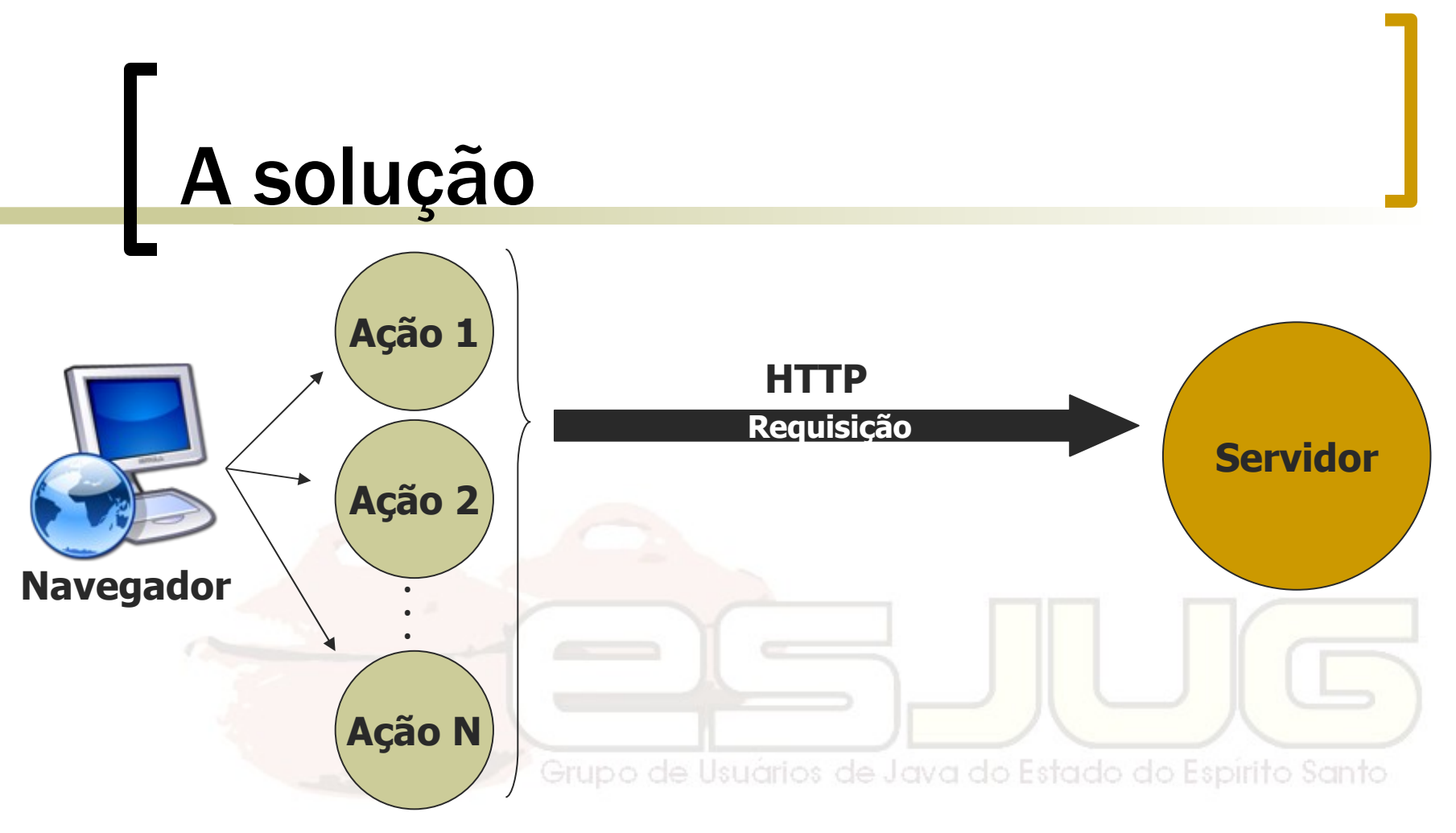

- Cliente escolhe uma ação que encapsula os dados e o que deve ser executado;
- Servidor executa esta ação.

#### Estrutura

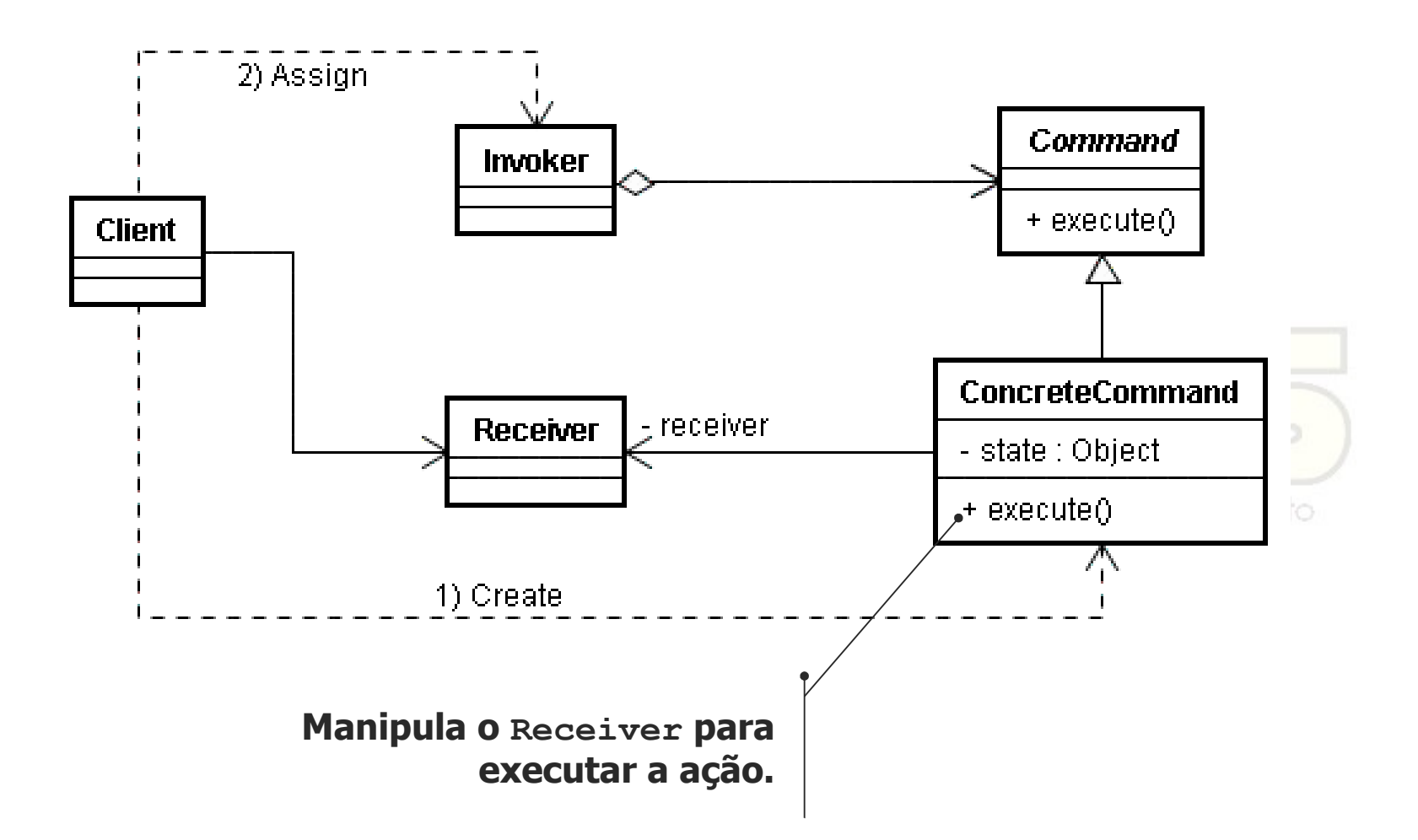

# Analogia

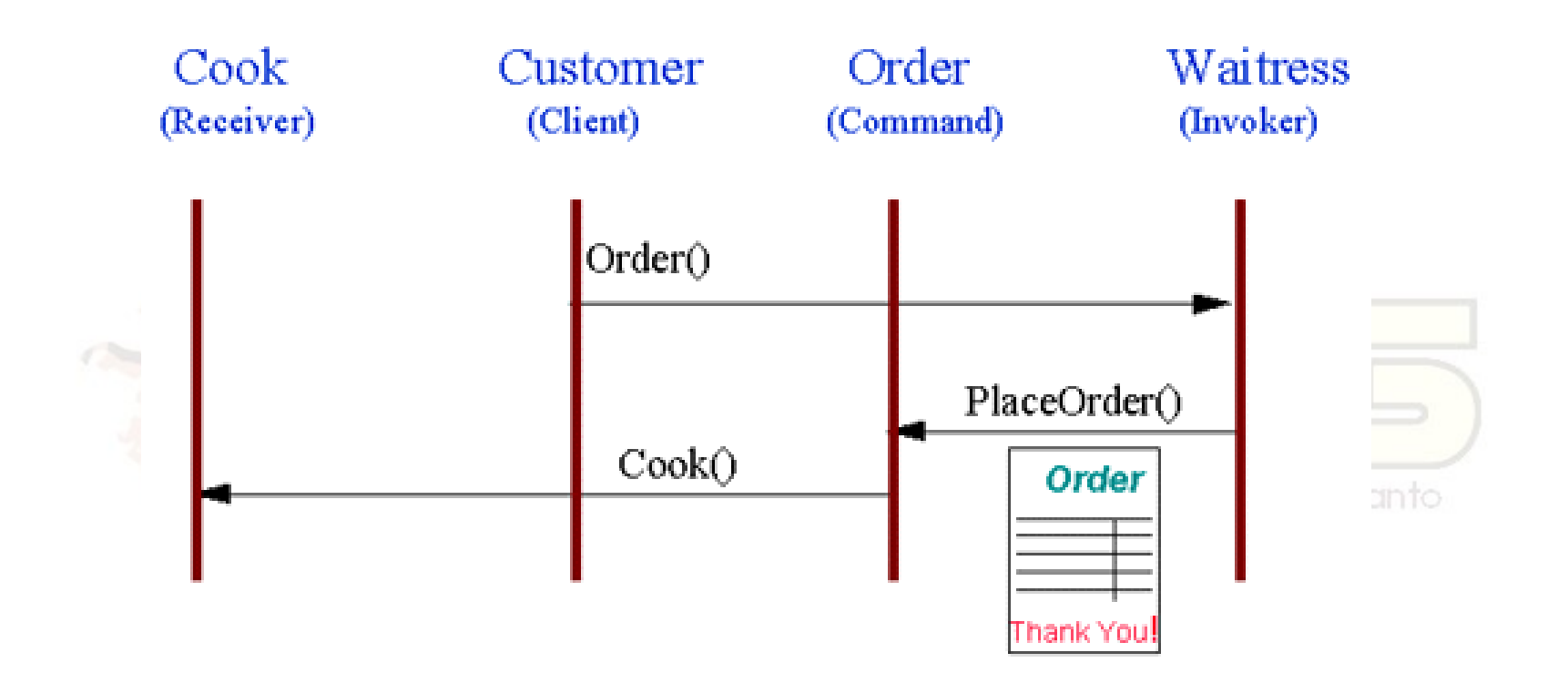

# Usar este padrão quando...

- quiser parametrizar ações genéricas;
- quiser enfileirar e executar comandos de forma assíncrona, em outro momento;
- quiser permitir o undo de operações, dando suporte a históricos;
- quiser fazer log dos comandos para refazêlos em caso de falha de sistema;
- quiser estruturar um sistema em torno de operações genéricas, como transações.

### Vantagens e desvantagens

- Desacoplamento:
	- Objeto que evoca a operação e o que executa são desacoplados.
- Extensibilidade:
	- o Comandos são objetos, passíveis de extensão, composição, etc.;
	- Pode ser usado junto com Composite para formar comandos complexos;
	- É possível definir novos comandos sem alterar nada existente.

## Exemplos em Java

- O framework WebWork utiliza este padrão para atender requisições web, como mostrado na motivação;
- **Eventos em Swing utilizam uma** abordagem parecida, só não encapsulam a execução do comando.

Curso - Padrões de Projeto Módulo 4: Padrões de Comportamento

## Interpreter (Interpretador) Comportamento / Classe

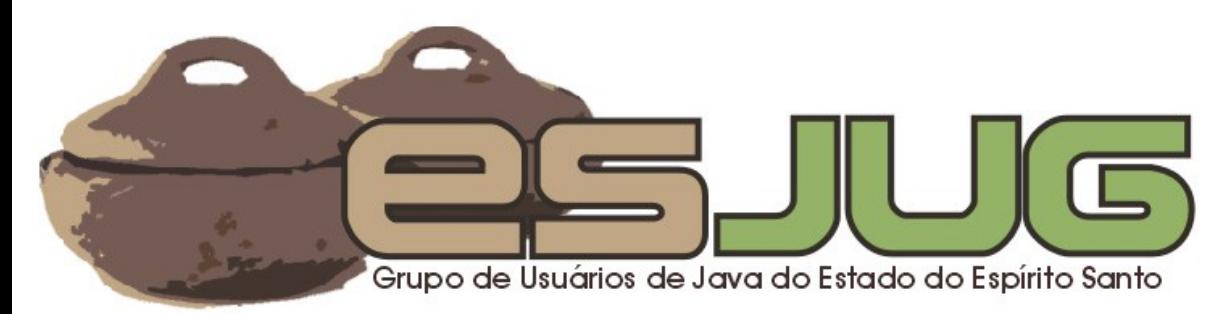

# **Descrição**

#### Intenção:

 Definir a gramática de uma linguagem e criar um interpretador que leia instruções nesta linguagem e interprete-as para realizar tarefas.

Grupo de Usuários de Java do Estado do Espírito Santo

# O problema

```
// Verificar se o e-mail é válido.
int pos = email.indexOf('@');
int length = email.length();
if ((pos > 0) && (length > pos)) {
     // Ainda verificar se tem ".com", etc.
}
```
**else { /\* E-mail inválido. \*/ }**

 Algumas tarefas ocorrem com tanta frequência de formas diferentes que é interessante criar uma linguagem só para definir este tipo de problema.

# A solução

```
// Verificar se o e-mail é válido.
regexp = "[a-zA-Z0-9_.-]@[a-zA-Z0-9_.-].com.br";
if (email.matches(regexp)) {
       // E-mail válido.
}
else {
       // E-mail inválido.
}
```
- Expressões regulares são um exemplo: gramática criada somente para verificar padrões em Strings;
- **E** criado um interpretador para a nova linguagem.

# **Estrutura**

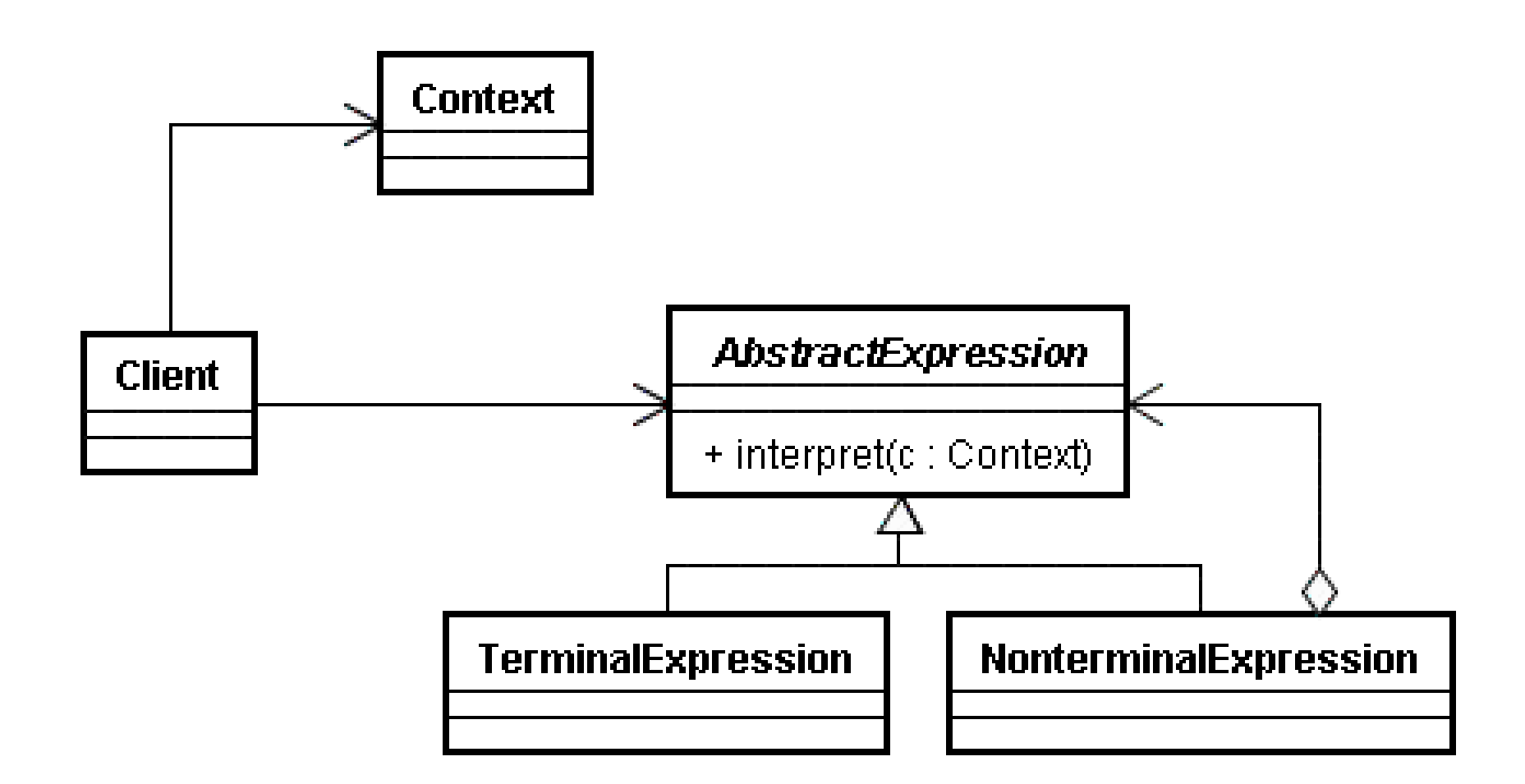

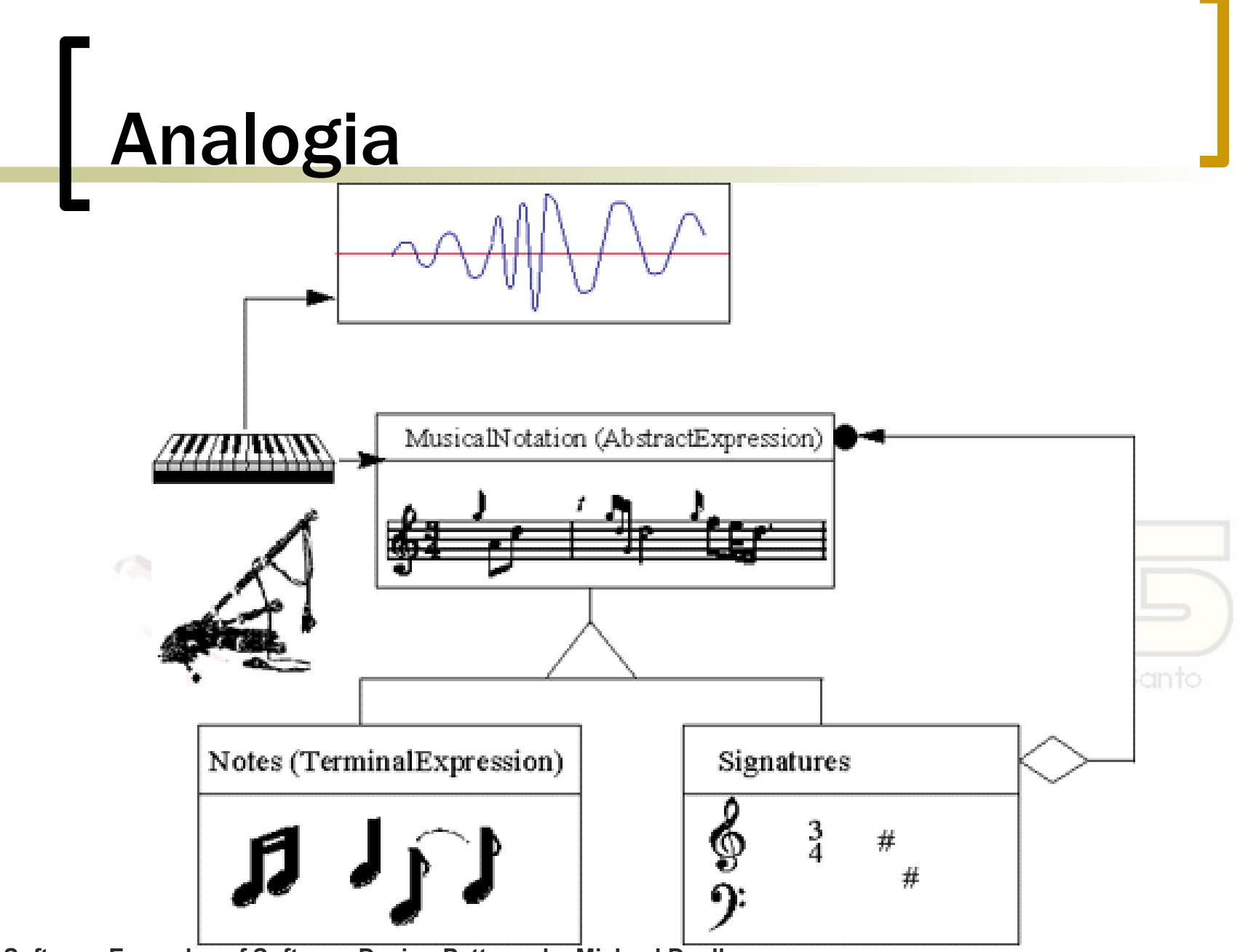

**Non-Software Examples of Software Design Patterns by Michael Duell http://www2.ing.puc.cl/~jnavon/IIC2142/patexamples.htm**

# Usar este padrão quando...

 existe uma linguagem a ser interpretada que pode ser descrita como uma árvore sintática;

- Funciona melhor quando: A linguagem é simples;
	- Desempenho não é uma questão crítica.

#### Vantagens e desvantagens

- É fácil mudar e estender a gramática:
	- Pode alterar expressões existentes, criar novas expressões, etc.;
	- Implementação é simples, pois as estruturas são parecidas.
- Gramáticas complicadas dificultam:
	- o Se a gramática tiver muitas regras complica a manutenção.

#### Interpreter e Command

- Interpreter pode ser usado como um refinamento de Command:
	- Comandos são escritos numa gramática criada para tal;
	- Interpreter lê esta linguagem e cria objetos Command para execução.

#### Exemplos em Java

- Strings contém um método matches() para verificar expressões regulares;
- As classes Pattern e Matcher (java.util.regex) também efetuam o mesmo trabalho.

Grupo de Usuários de Java do Estado do Espírito Santo
Curso - Padrões de Projeto Módulo 4: Padrões de Comportamento

#### **Iterator** (Iterador) Comportamento / Objeto

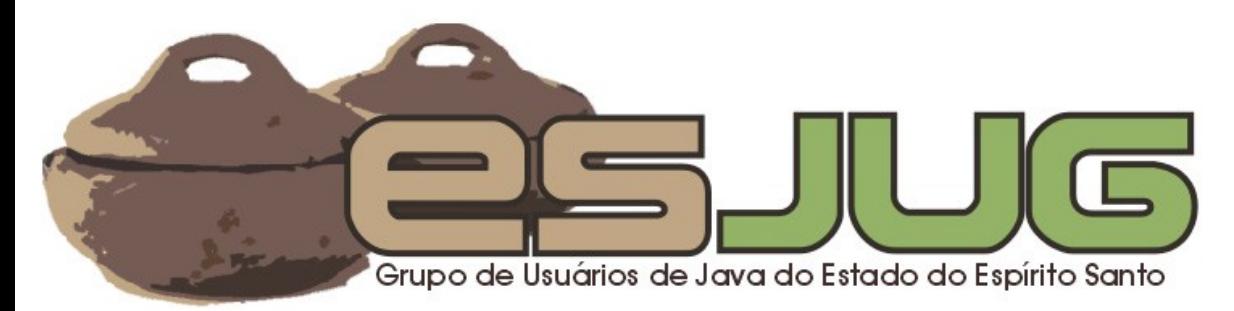

## **Descrição**

#### Intenção:

- Prover uma forma de acessar os elementos de um conjunto em sequência sem expor a representação interna deste conjunto.
- **Também conhecido como:** Cursor.

# O problema

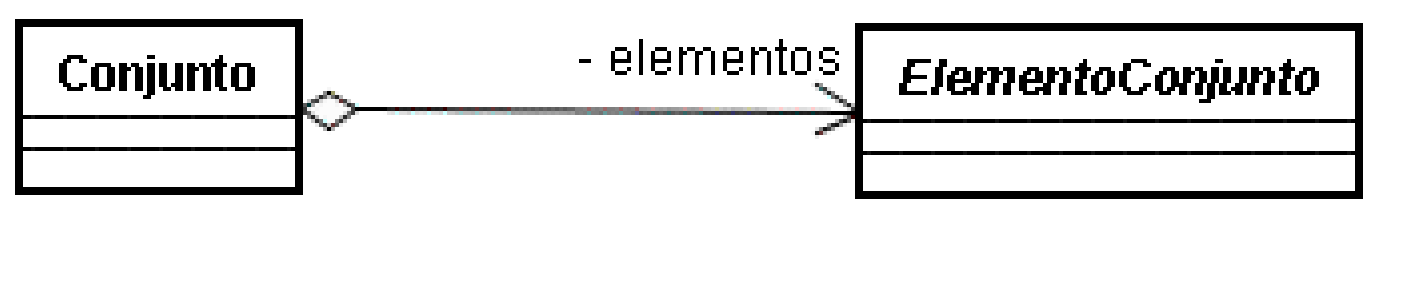

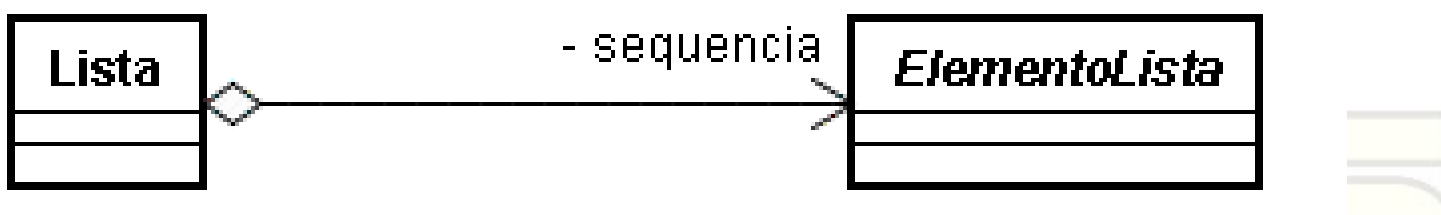

- Cliente precisa acessar os elementos; establecentos
- Cada coleção é diferente e não se quer expor a estrutura interna de cada um para o Cliente.

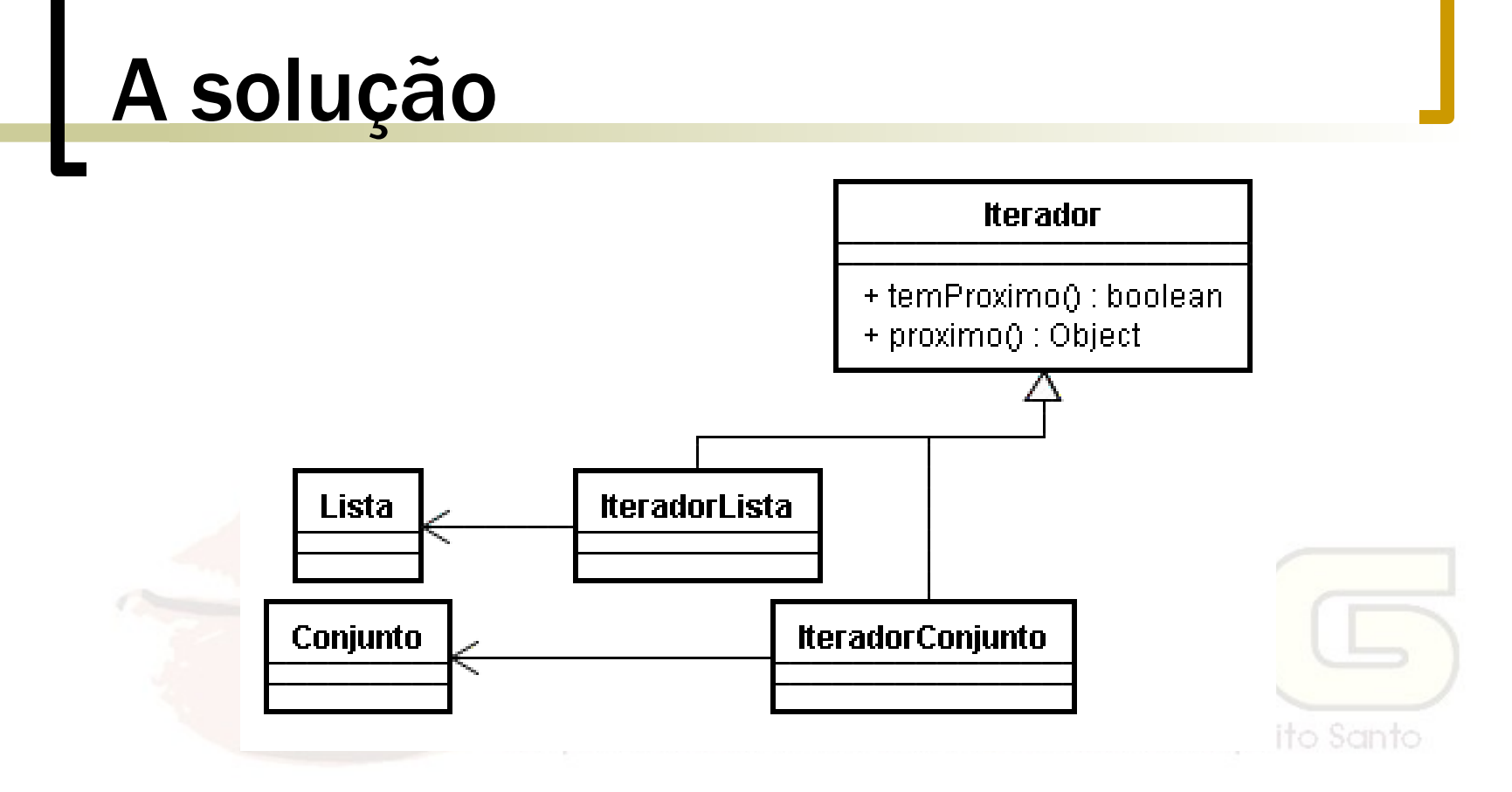

 Iterador provê acesso sequencial aos elementos, independente da coleção.

#### **Estrutura**

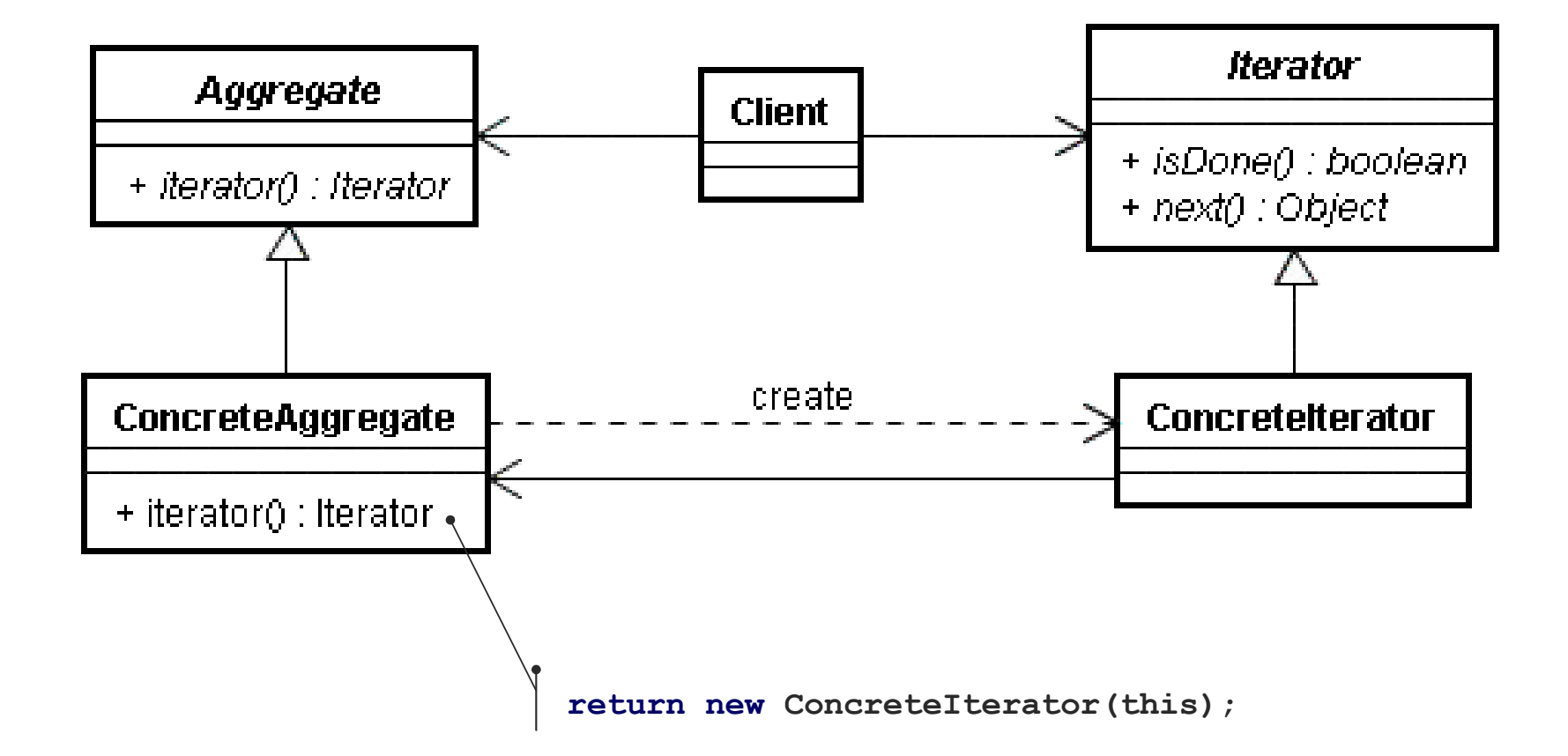

## Analogia

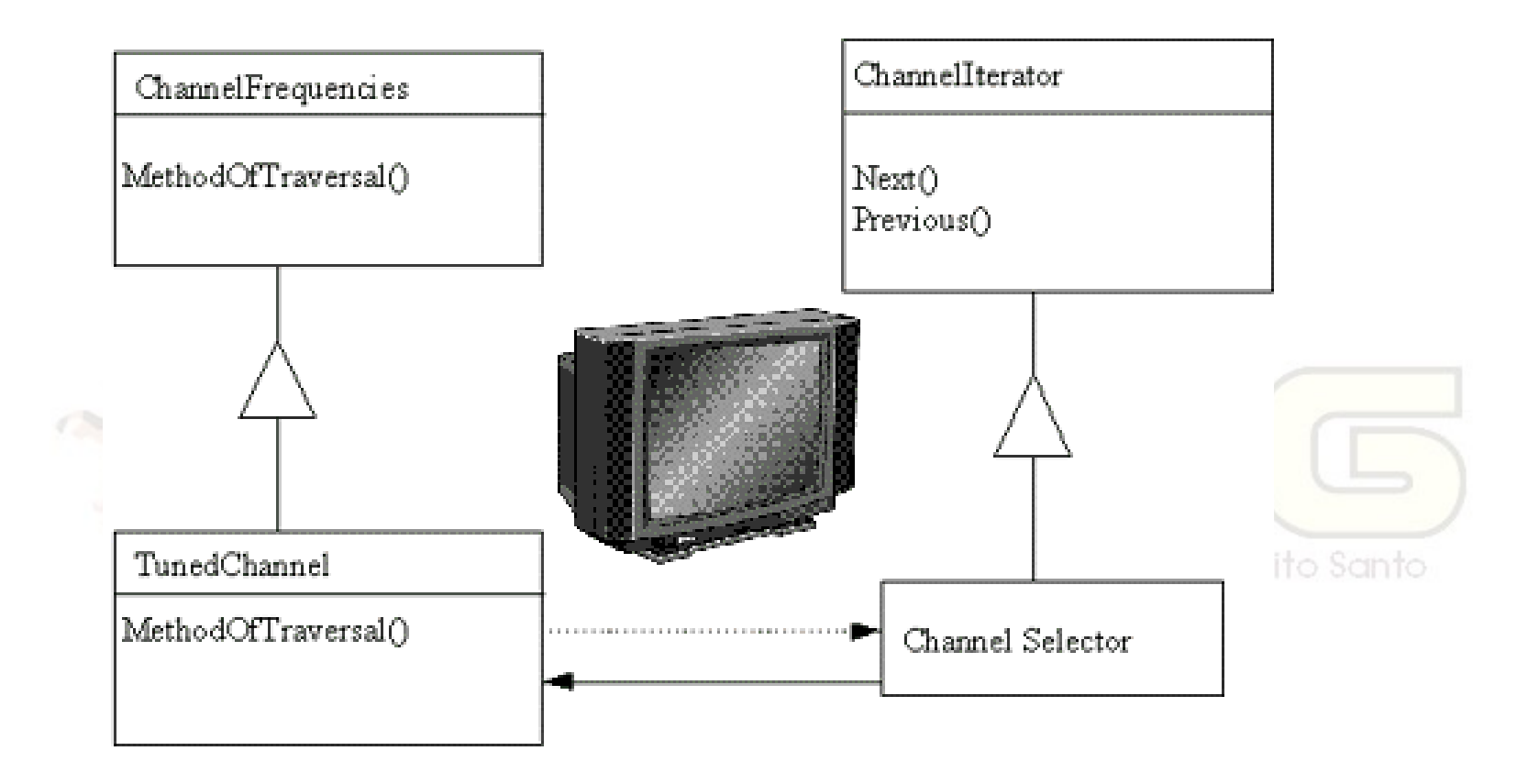

**Non-Software Examples of Software Design Patterns by Michael Duell http://www2.ing.puc.cl/~jnavon/IIC2142/patexamples.htm**

## Usar este padrão quando...

- quiser acessar objetos agregados (coleções) sem expor a estrutura interna;
- quiser prover diferentes meios de acessar tais objetos;
- quiser especificar uma interface única e uniforme para este acesso.

#### Vantagens e desvantagens

#### Múltiplas formas de acesso:

- Basta implementar um novo iterador com uma nova lógica de acesso.
- Interface simplificada:
	- Acesso é simples e uniforme para todos os tipos de coleções. ava do Estado do Espirito Santo
- Mais de um iterador:
	- É possível ter mais de um acesso à coleção em pontos diferentes.

#### Exemplos em Java

- Iterator, da API Collections (java.util);
- **Vários outros:** 
	- javax.swing.text.ElementIterator;
	- java.text.StringCharacterIterator;
	- Etc.

Grupo de Usuários de Java do Estado do Espírito Santo

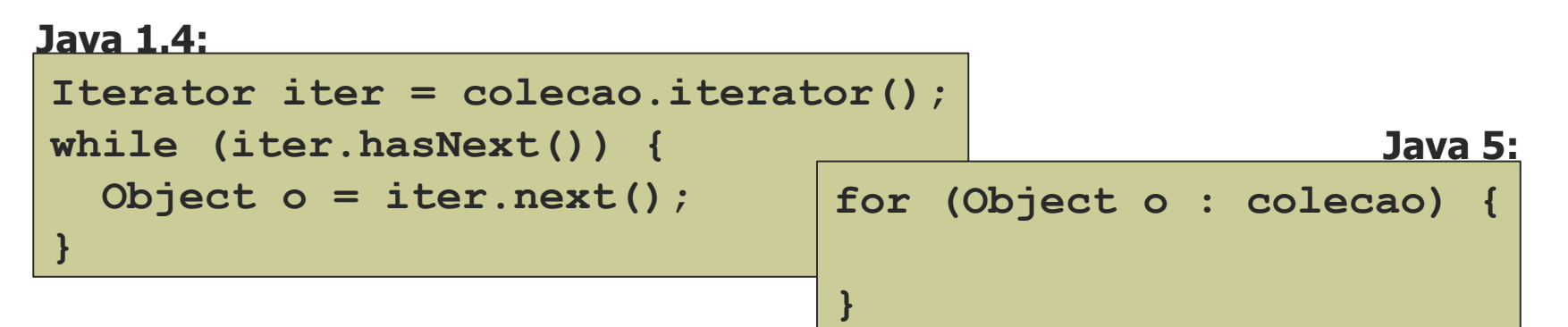

Curso - Padrões de Projeto Módulo 4: Padrões de Comportamento

### **Mediator** (Mediador) Comportamento / Objeto

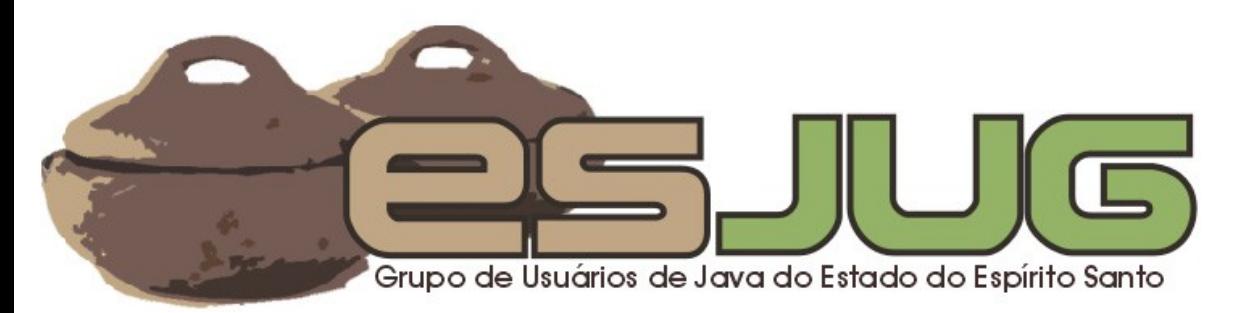

## **Descrição**

#### Intenção:

 Definir um objeto que encapsula a informação de como um conjunto de outros objetos interagem entre si. Promove o acoplamento fraco, permitindo que você altere a forma de interação sem alterar os objetos que interagem.

# O problema

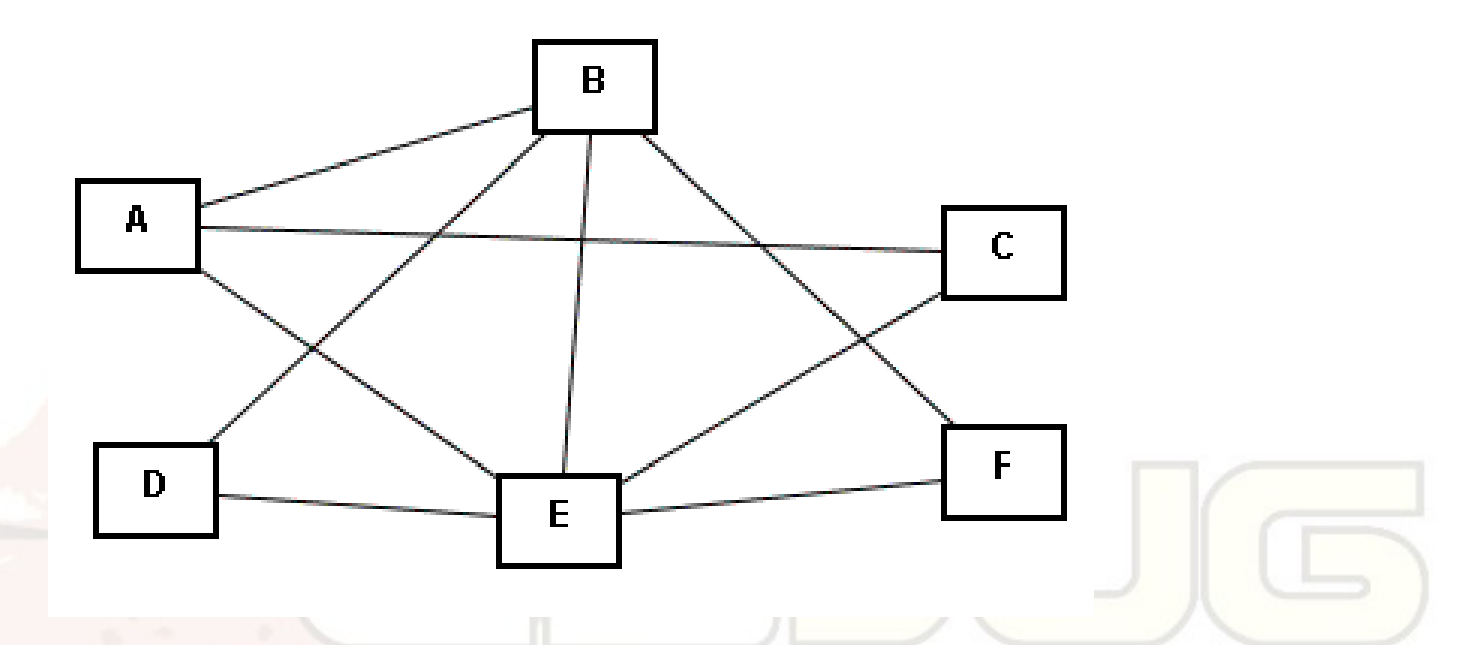

- Modelagem OO encoraja a distribuição de responsabilidades;
- Esta distribuição resulta em um emaranhado de conexões.

## A solução

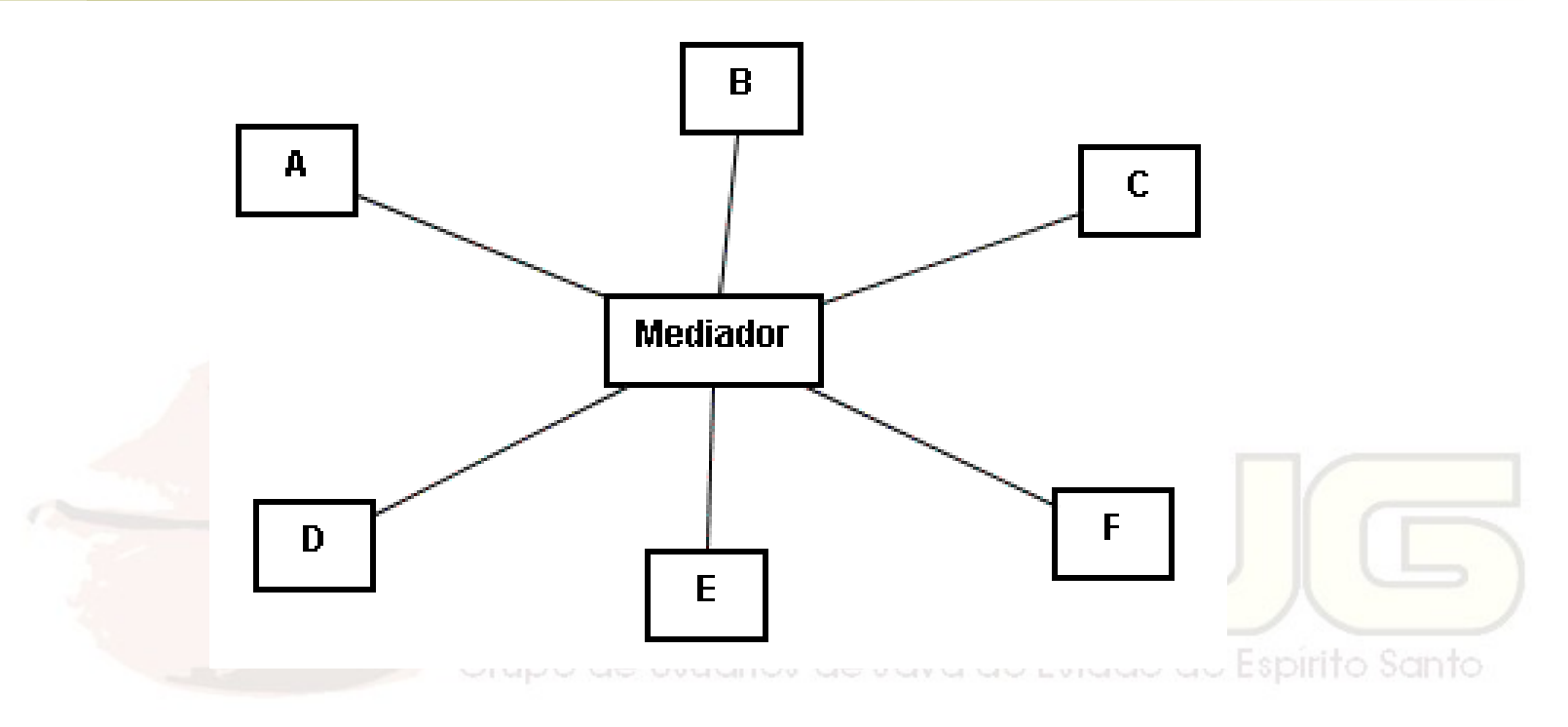

 Um mediador assume a tarefa de realizar a comunicação entre os muitos objetos.

## Estrutura

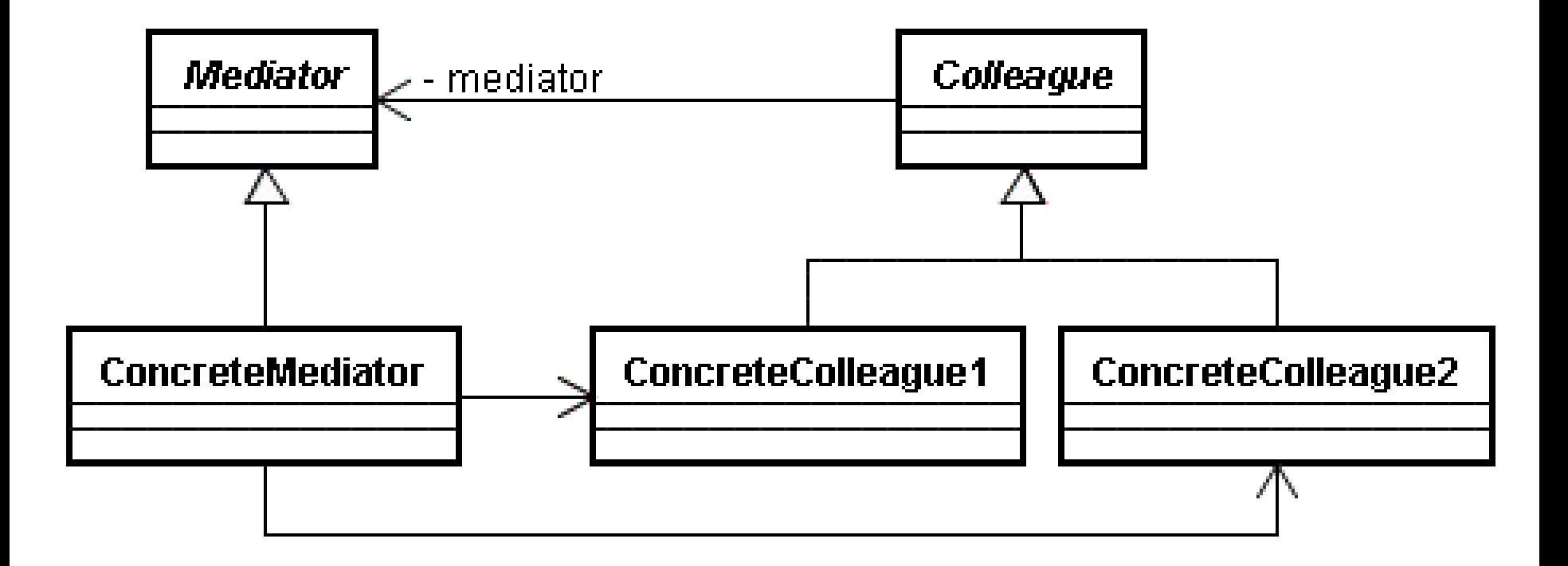

## Analogia

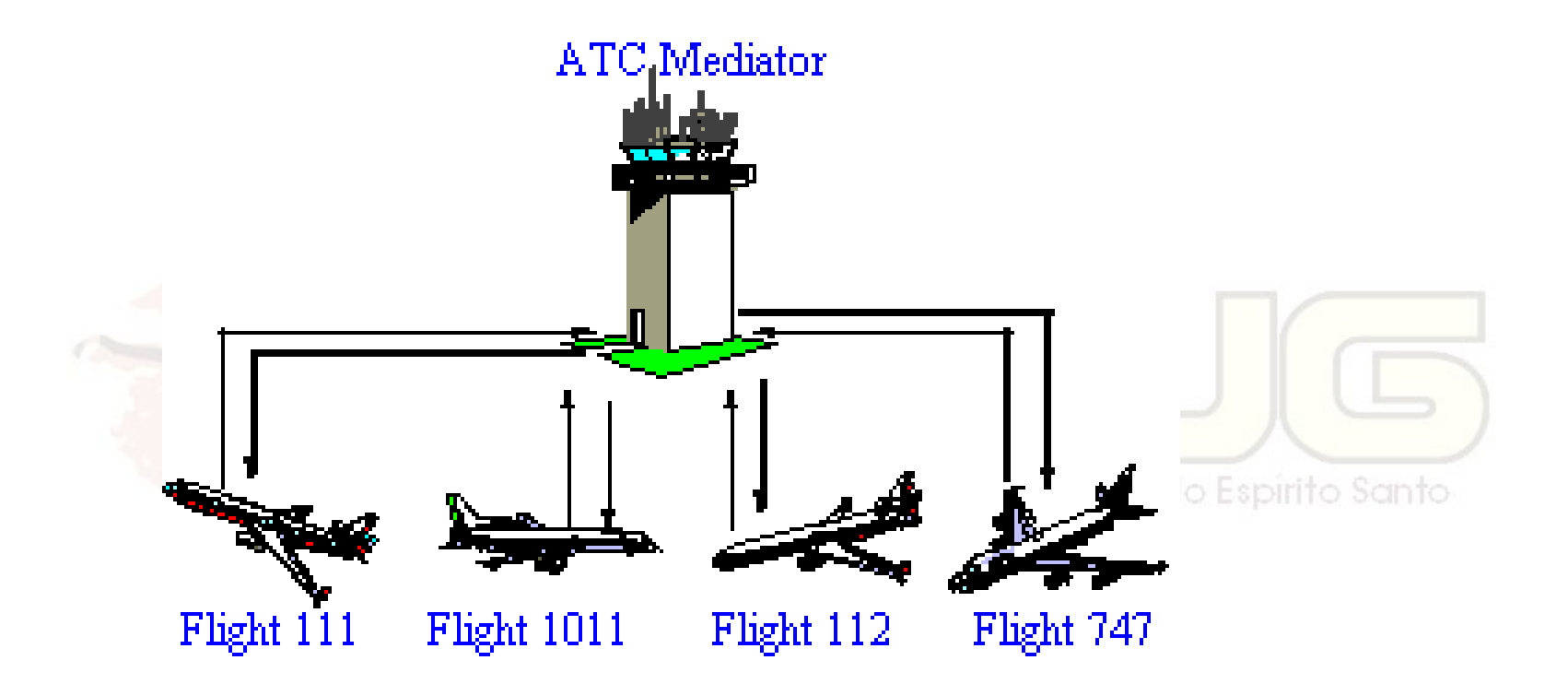

**Non-Software Examples of Software Design Patterns by Michael Duell http://www2.ing.puc.cl/~jnavon/IIC2142/patexamples.htm**

## Usar este padrão quando...

- **um conjunto de objetos se comunica** de uma forma bem determinada, porém complexa;
- **Paragolizar uma classe é difícil pois ela** tem associação com muitas outras;
- um comportamento que é distribuído entre várias classes deve ser extensível sem ter que criar muitas subclasses.

#### Vantagens e desvantagens

- Limita extensão por herança:
	- Para estender ou alterar o comportamento, basta criar uma subclasse do mediador.
- Desacopla objetos:
	- Desacoplamento promove o reuso.
- Simplifica o protocolo:
	- Relações Colleagues x Mediator são mais simples de manter do que muitas espalhadas;
	- Fica mais claro como os objetos interagem.
- Exagero pode levar a sistema monolítico.

Curso - Padrões de Projeto Módulo 4: Padrões de Comportamento

#### Memento (Recordação) Comportamento / Objeto

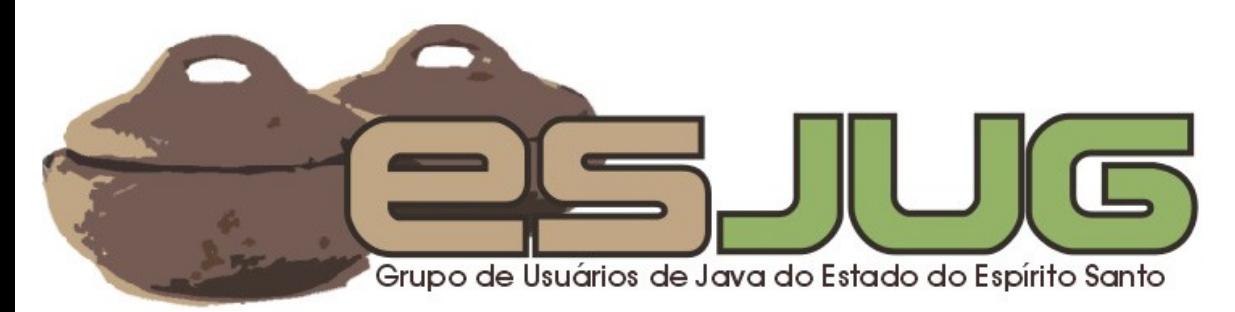

## **Descrição**

#### Intenção:

- o Sem violar o encapsulamento, capturar e externalizar o estado interno de um objeto para que possa ser restaurado posteriormente.
- **Também conhecido como:** Token.

# O problema

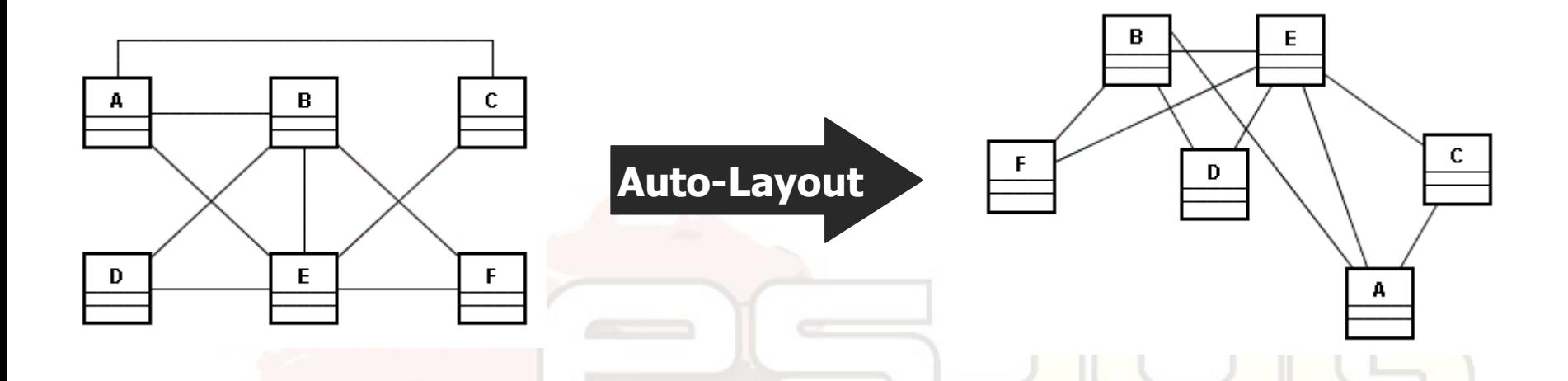

Para dar suporte a operação de undo, é preciso armazenar o estado do(s) objeto(s) antes de uma determinada operação.

## A solução

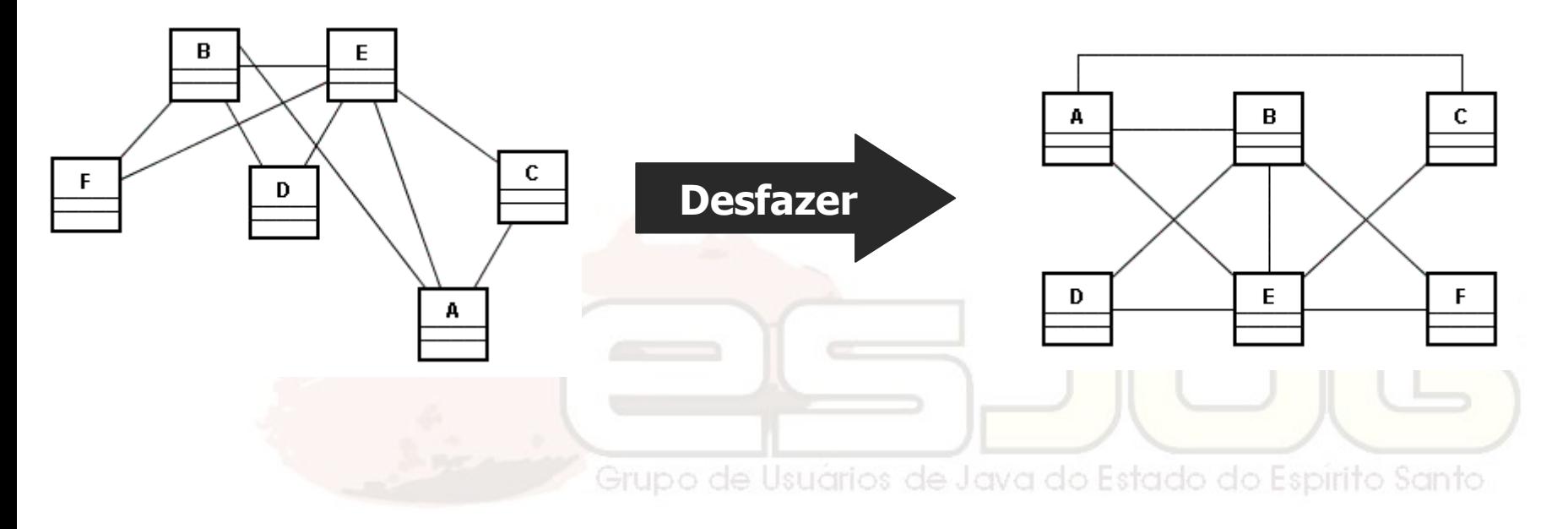

Se o estado (pontos  $x,y$ ; tamanho, etc.) de cada objeto (cada classe e linhas) foi armazenado, basta restaurá-los.

## Estrutura

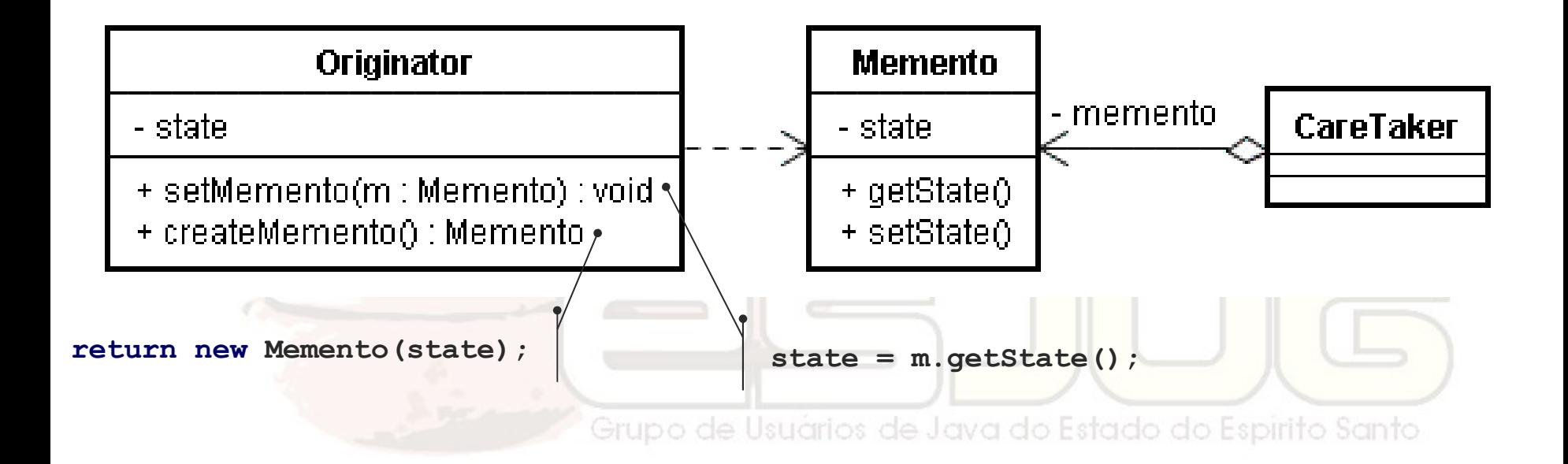

## Analogia

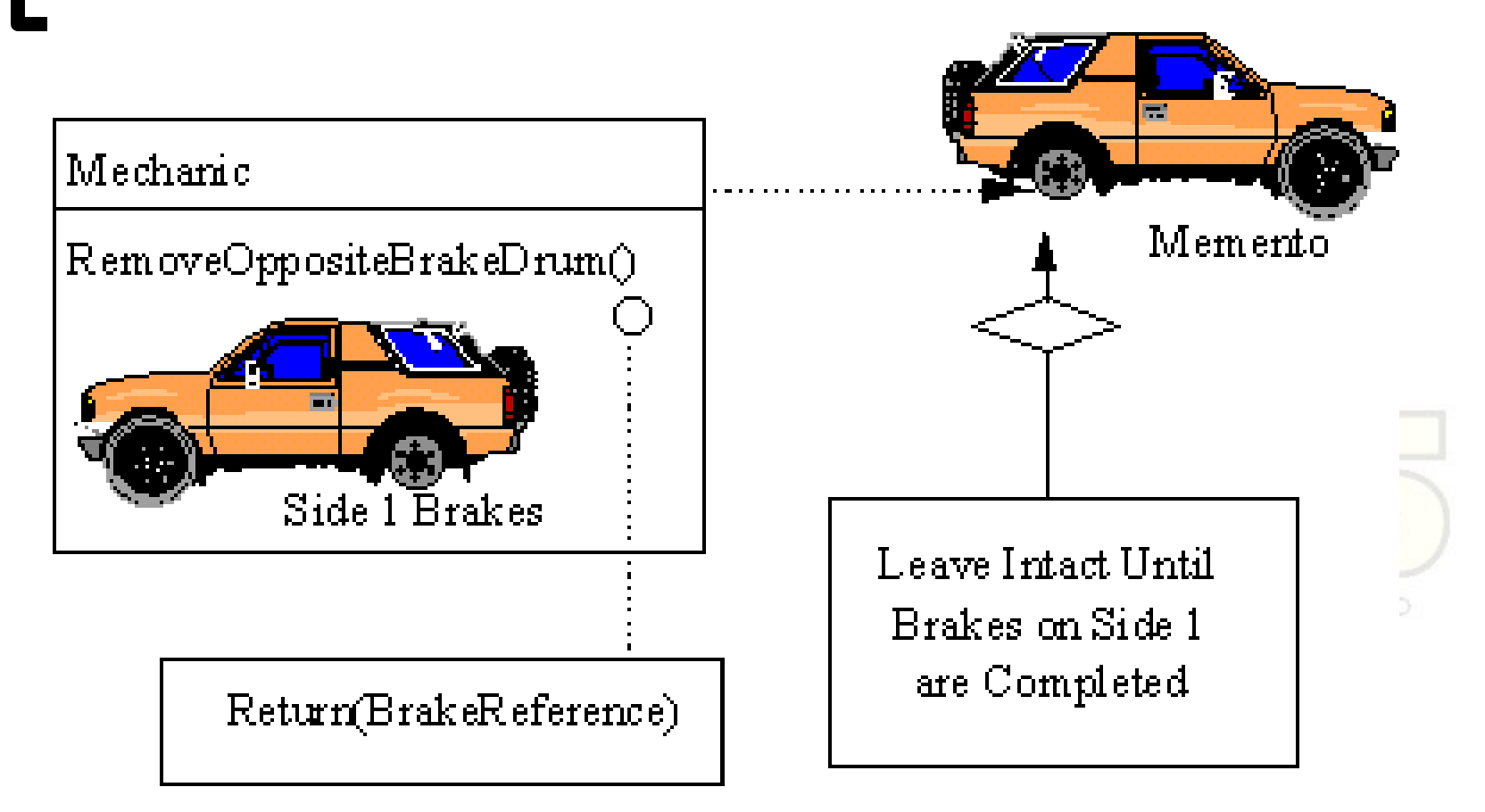

**Non-Software Examples of Software Design Patterns by Michael Duell http://www2.ing.puc.cl/~jnavon/IIC2142/patexamples.htm**

## Usar este padrão quando...

- o estado do objeto (ou de parte dele) deve ser armazenado para ser recuperado no futuro;
	- uma interface direta para obtenção de tal estado iria expor a implementação e quebrar o encapsulamento.

#### Vantagens e desvantagens

#### Preserva o encapsulamento:

- Retira do objeto original a tarefa de armazenar estados anteriores;
- Caretaker não pode expor a estrutura interna do objeto, a qual tem acesso;
- No entanto pode ser difícil esconder este estado em algumas linguagens.
- Pode ser caro:
	- Dependendo da quantidade de estado a ser armazenado, pode custar caro.

## Persistência

- Memento persistente?
	- Em banco de dados?
	- Serializado em disco?
	- Convertido em texto (XML)?
	- Etc.
- Memento só em memória?

Curso - Padrões de Projeto Módulo 4: Padrões de Comportamento

#### **Observer** (Observador) Comportamento / Objeto

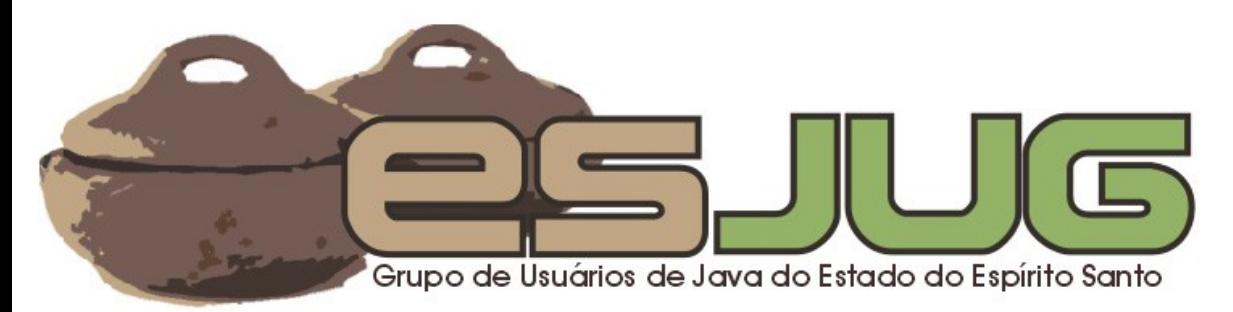

## **Descrição**

#### Intenção:

- Definir uma dependência um-para-muitos entre objetos de forma que quando um objeto muda de estado, os outros são notificados e se atualizam.
- **Também conhecido como:** 
	- Dependents, Publish-Subscribe.

# O problema

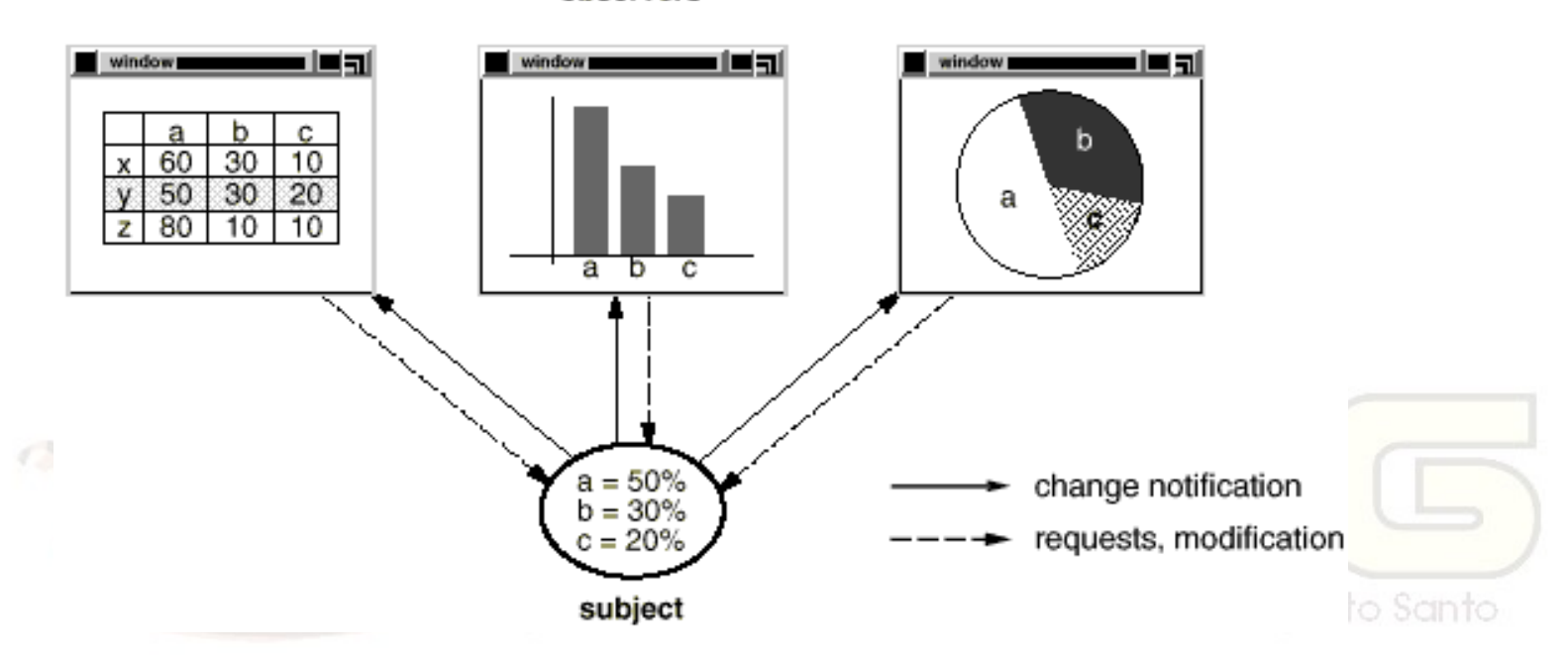

observers

 O efeito colateral de distribuir responsabilidade entre objetos é manter a consistência entre eles.

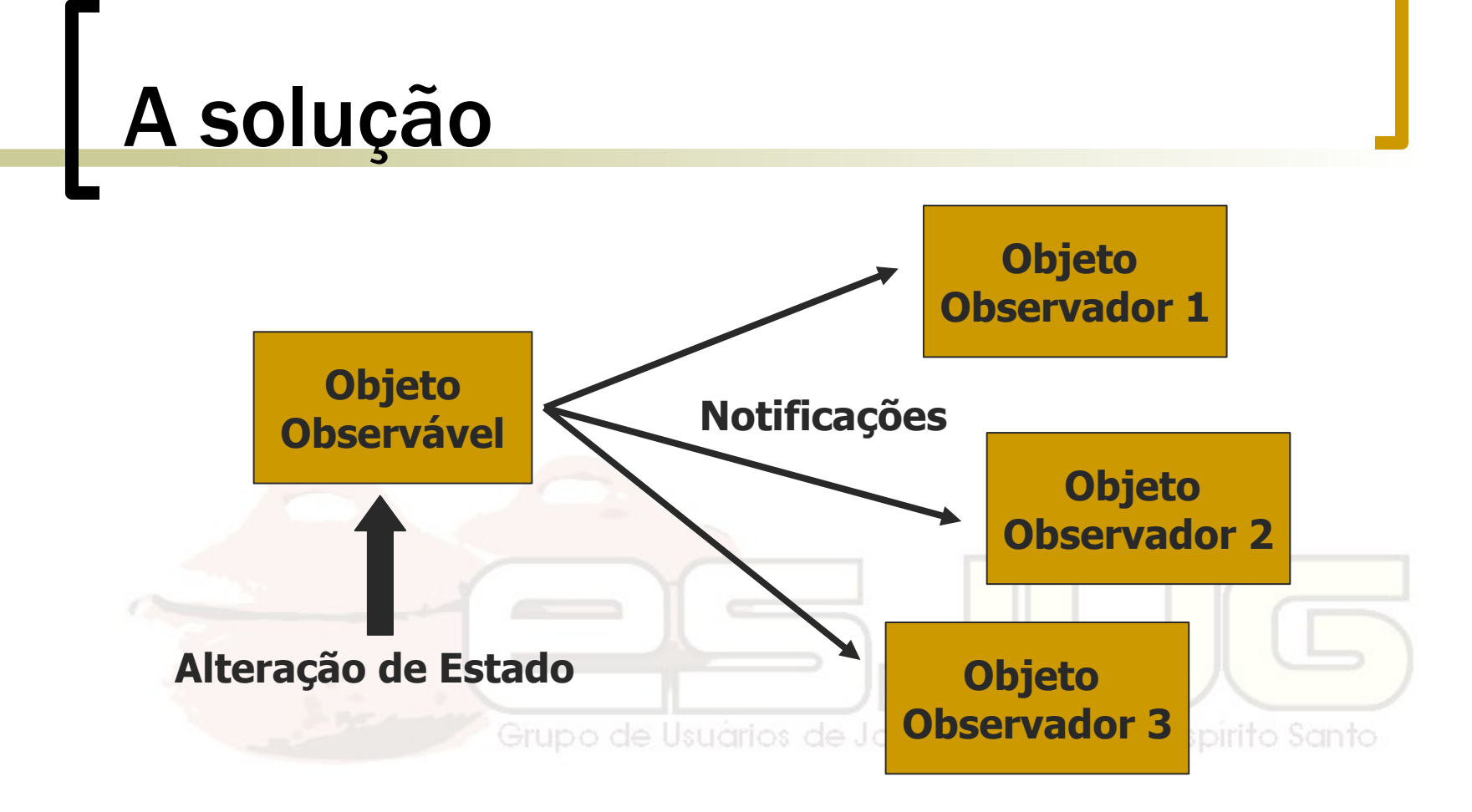

 Objeto observável registra os observadores e os notifica sobre qualquer alteração.

## Estrutura

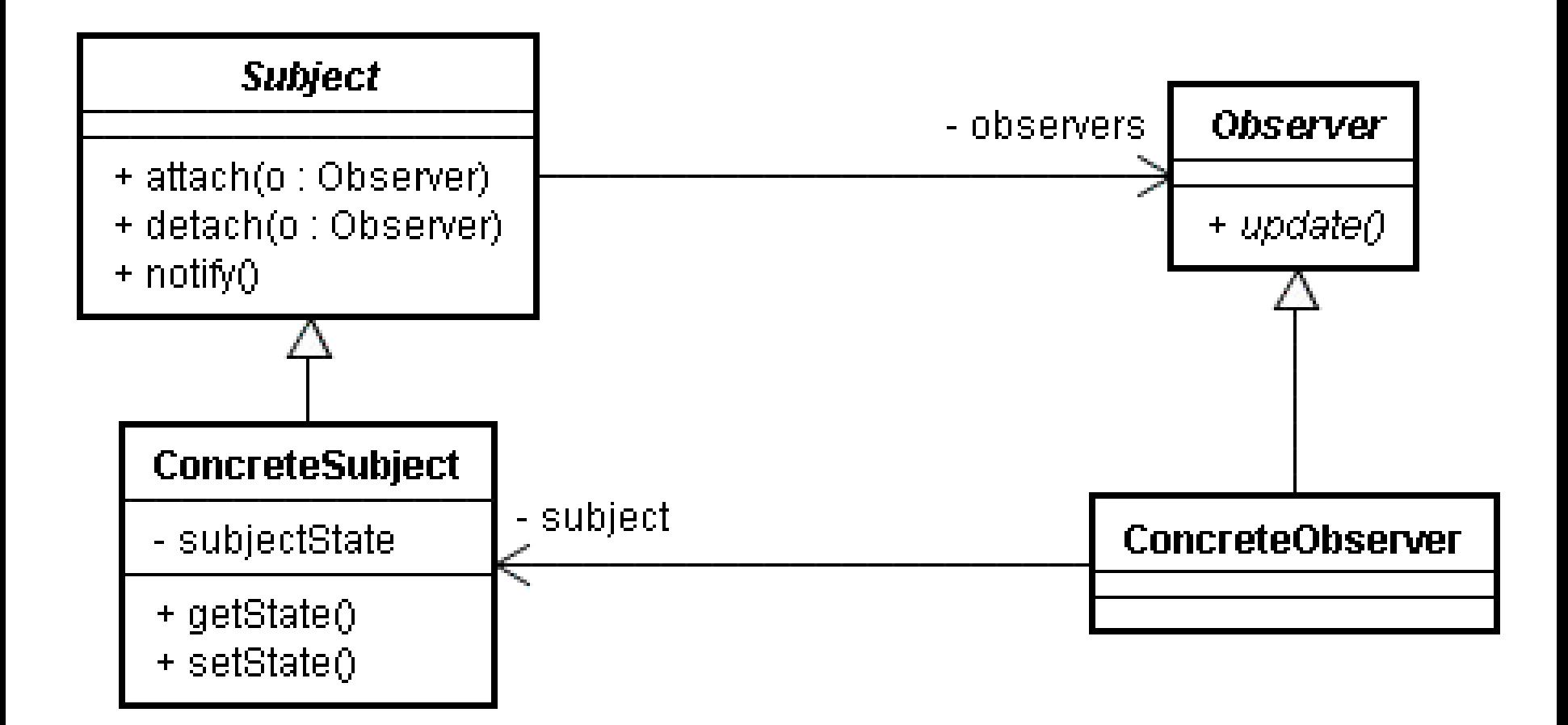

## Analogia

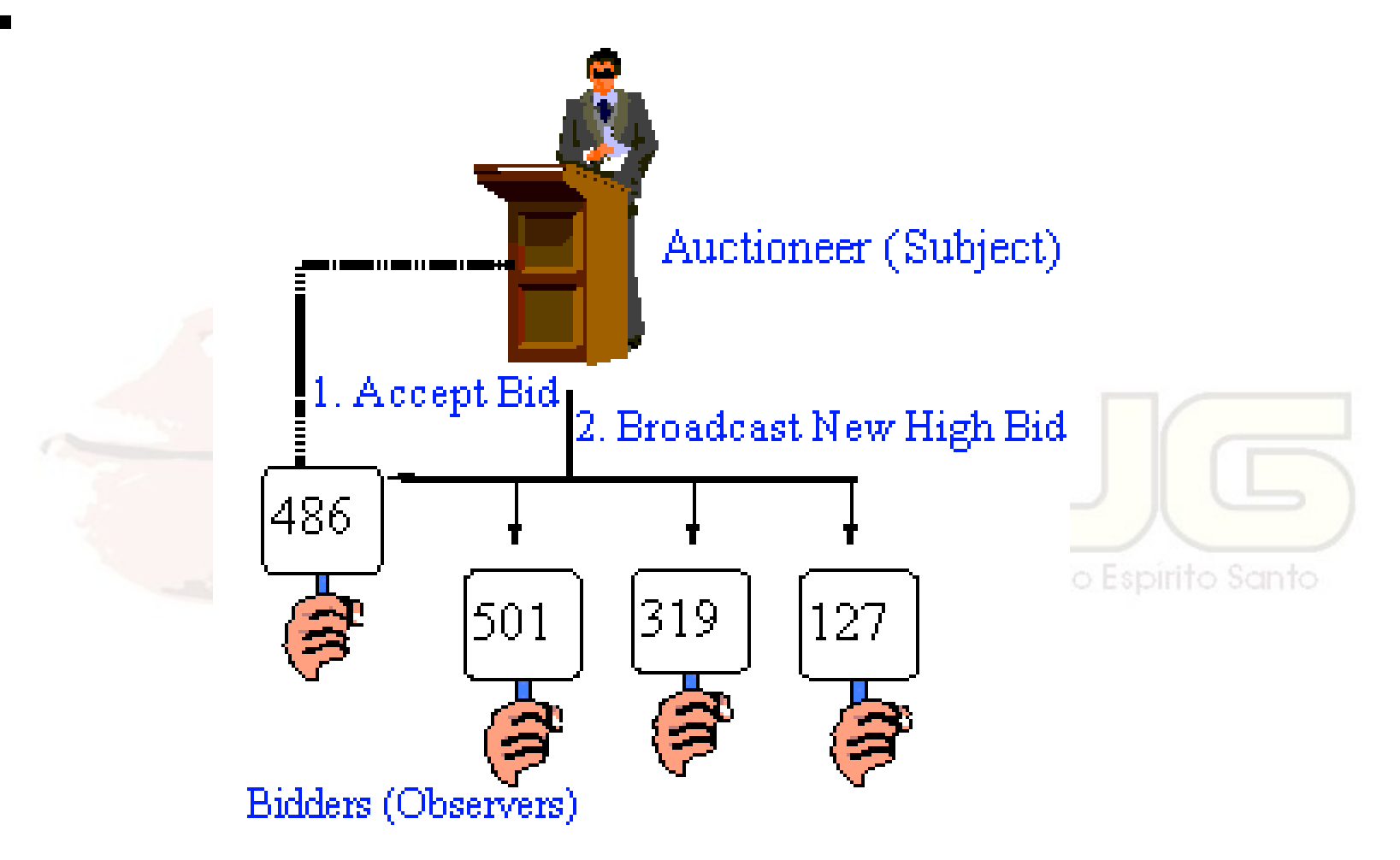

**Non-Software Examples of Software Design Patterns by Michael Duell http://www2.ing.puc.cl/~jnavon/IIC2142/patexamples.htm**

## Usar este padrão quando...

- **uma abstração possui dois aspectos e** é necessário separá-los em dois objetos para variá-los;
- **alterações num objeto requerem** atualizações em vários outros objetos não-determinados; ava do Estado do Espirito Santo
- um objeto precisa notificar sobre alterações em outros objetos que, a princípio, ele não conhece.

#### Vantagens e desvantagens

#### Flexibilidade:

- Observável e observadores podem ser quaisquer objetos;
- Acoplamento fraco entre os objetos: não sabem a classe concreta uns dos outros;
- É feito broadcast da notificação para todos, independente de quantos;
- o Observadores podem ser observáveis de outros, propagando em cascata.

## Observer em Java

#### java.util.Observable

- + addObserver(o: Observer) : void
- + clearChanged(): void
- + countObservers $()$  : int
- + deleteObserver(o: Observer): void
- + deleteObservers() : void
- + hasChanged() : boolean.
- + notifyObservers(arg: Object): void
- + setChanged(): void

#### <<interface>> java.util.Observer

+ update(o : Observable, arg : Object).

**public class ClasseX extends Observable {**

 **alterarEstado(Object e) { /\* Altera o estado. \*/**

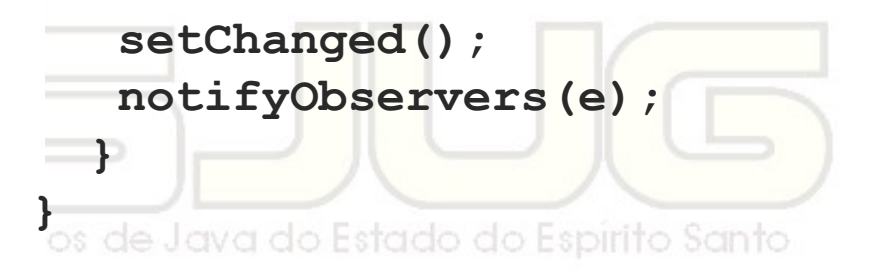

**Veja módulo 5, exemplo de MVC.** Curso - Padrões de Projeto Módulo 4: Padrões de Comportamento

#### **State** (Estado) Comportamento / Objeto

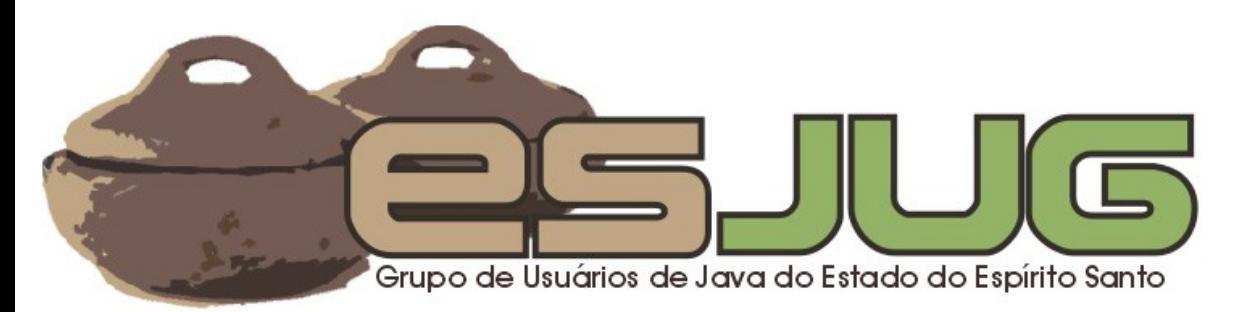
# **Descrição**

### Intenção:

- Permitir que um objeto altere seu comportamento quando muda de estado interno. O objeto aparenta mudar de classe.
- **Também conhecido como:** 
	- Objects for States

# O problema

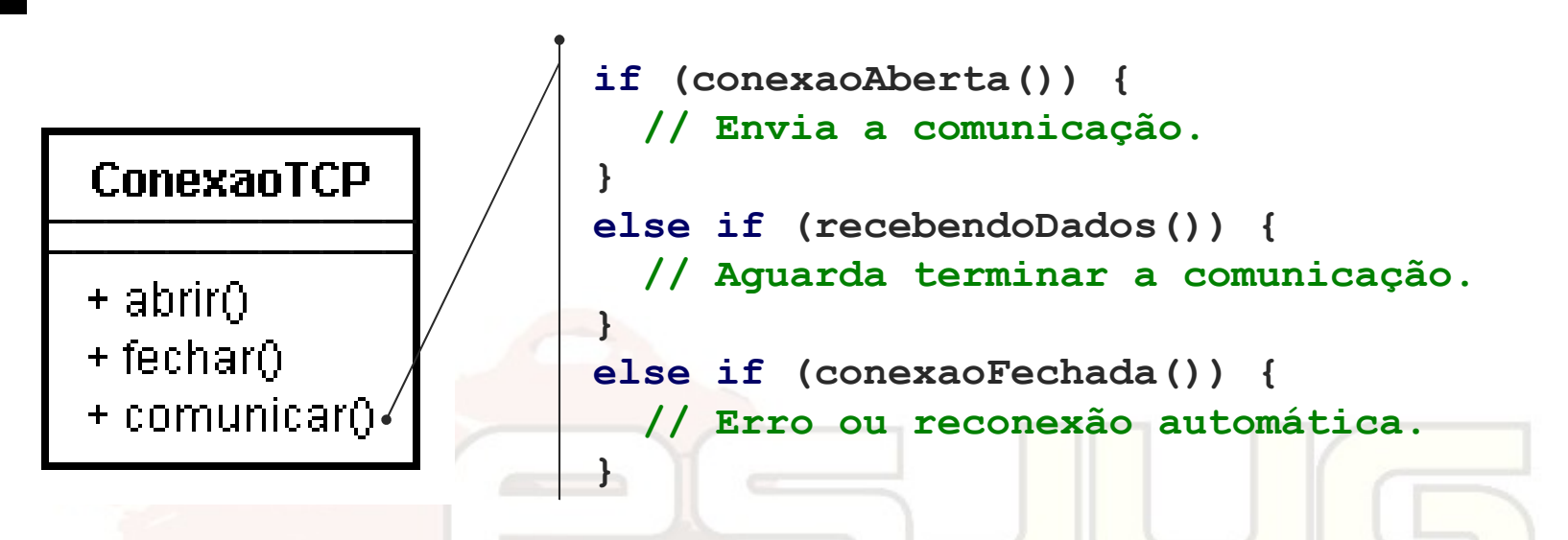

virito Santo Um objeto responde diferentemente dependendo do seu estado interno.

# A solução

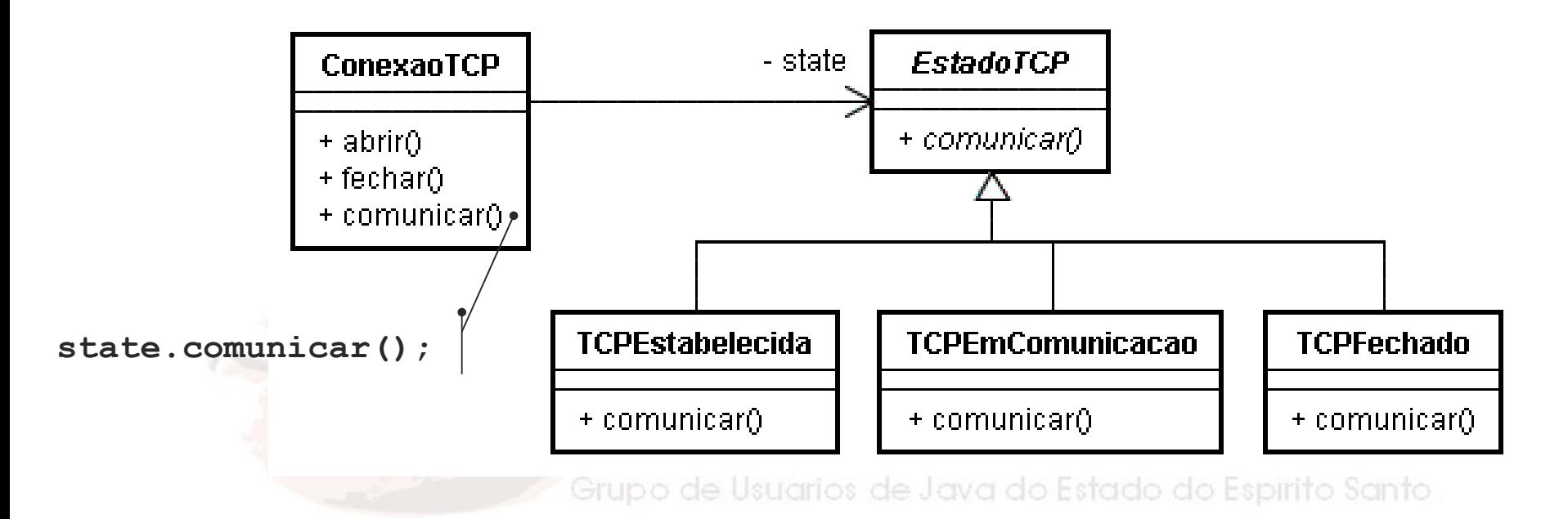

 Conexão possui um objeto que representa seu estado e implementa o método que depende deste estado.

## Estrutura

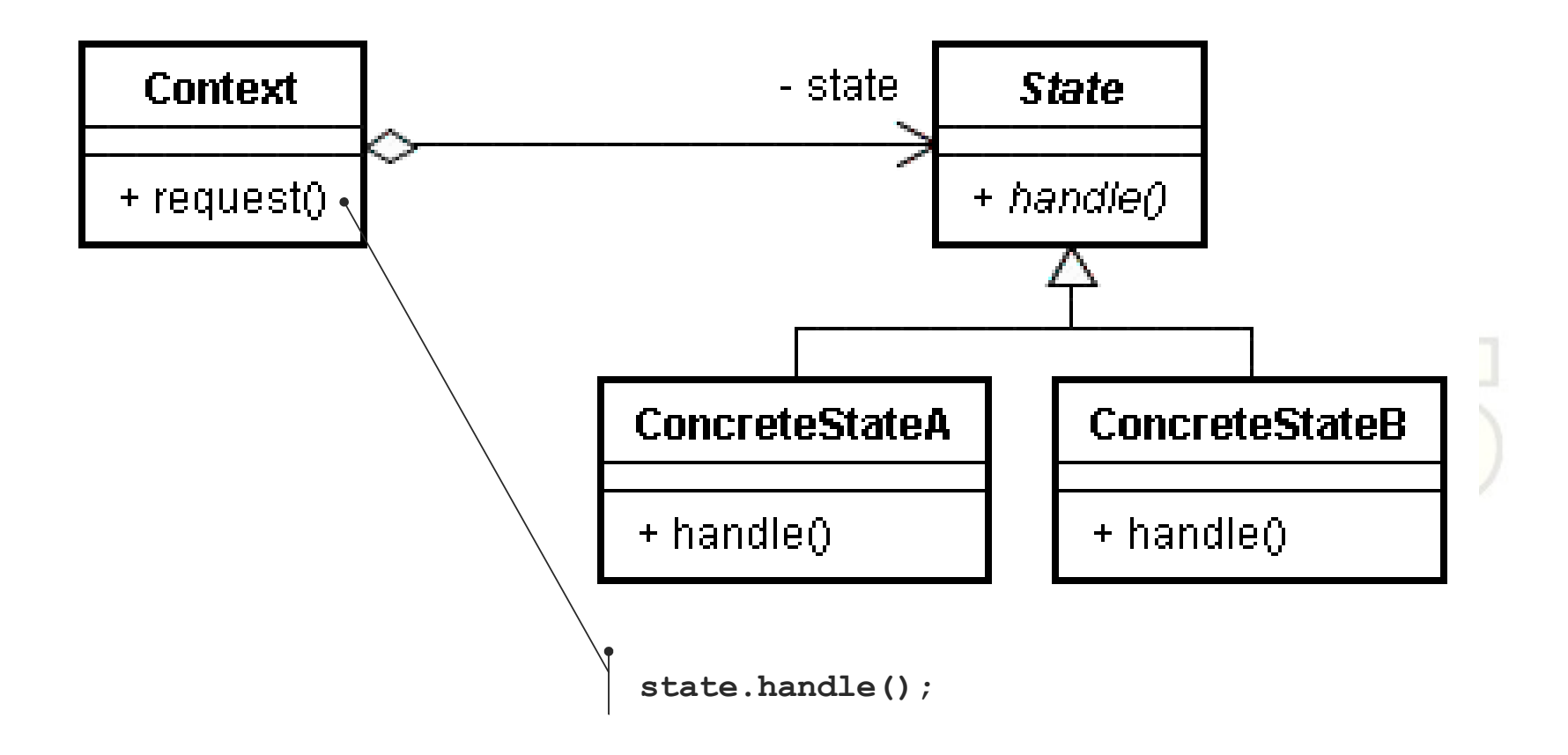

# Analogia

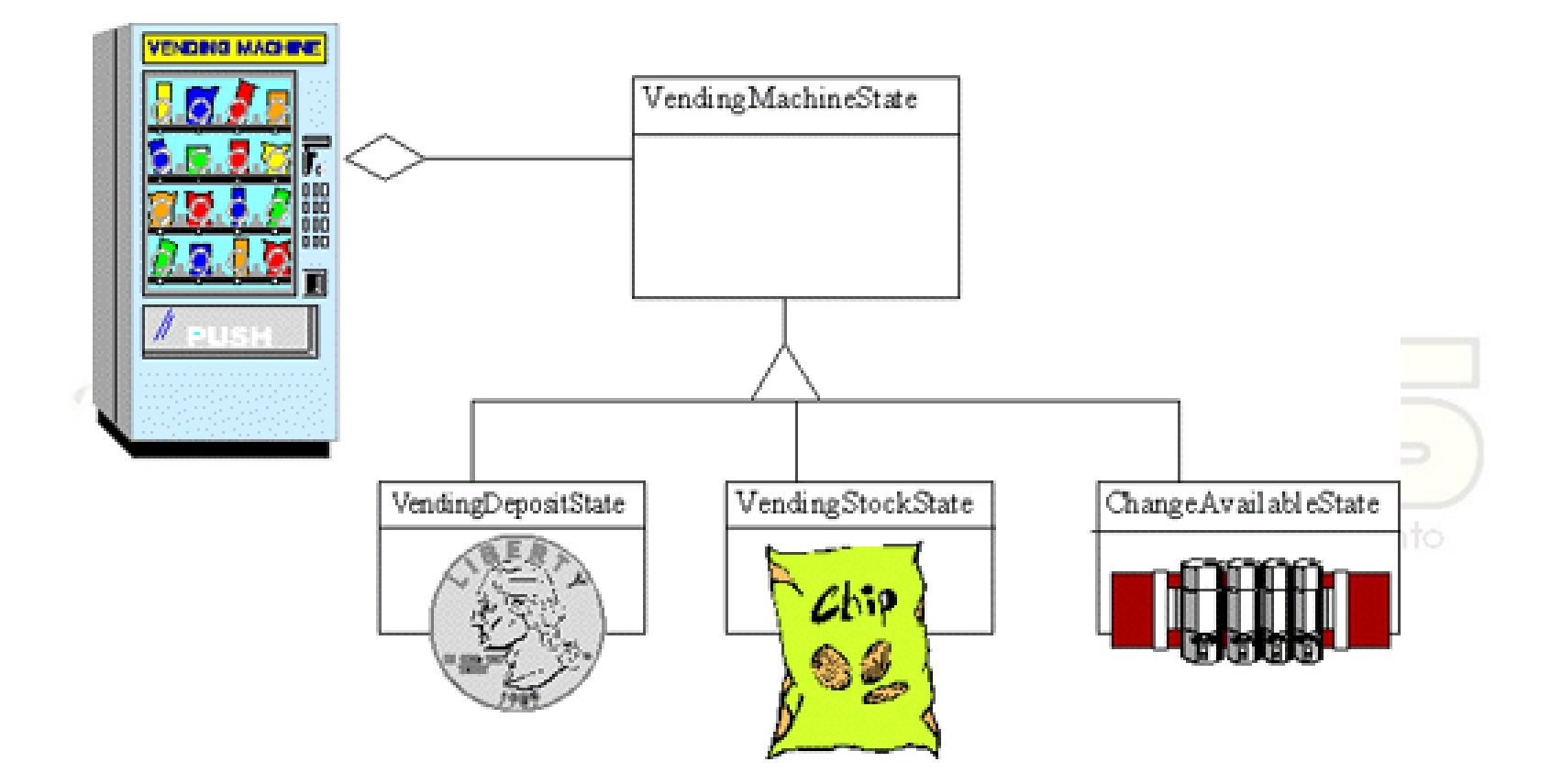

**Non-Software Examples of Software Design Patterns by Michael Duell http://www2.ing.puc.cl/~jnavon/IIC2142/patexamples.htm**

# Usar este padrão quando...

**O** comportamento de um objeto depende do seu estado, que é alterado em tempo de execução; operações de um objeto possuem condicionais grandes e com muitas partes (sintoma do caso anterior).

### Vantagens e desvantagens

- Separa comportamento dependente de estado:
	- Novos estados/comportamentos podem ser facilmente adicionados.
	- Transição de estados é explícita:
		- Fica claro no diagrama de classes os estados possíveis de um objeto.
- States podem ser compartilhados:
	- Somente se eles não armazenarem estado em atributos.

Curso - Padrões de Projeto Módulo 4: Padrões de Comportamento

## **Strategy** (Estratégia) Comportamento / Objeto

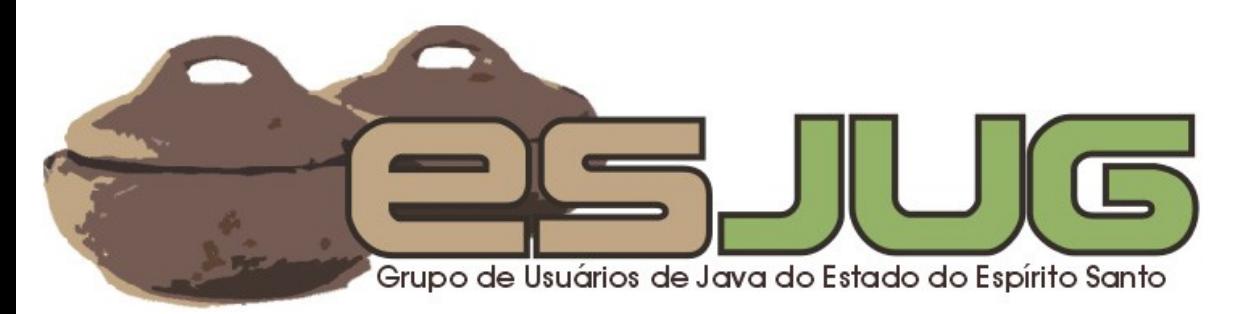

# **Descrição**

### Intenção:

- Definir uma família de algorítmos e permitir que um objeto possa escolher qual algorítmo da família utilizar em cada situação.
- Também conhecido como: Policy.

# O problema

- **Existem problemas que possuem** vários algorítmos que os solucionam;
	- Ex.: quebrar um texto em linhas.
- **Seria interessante:** 
	- Separar estes algorítmos em classes específicas para serem reutilizados;
	- Permitir que sejam intercambiados e que novos algorítmos sejam adicionados com facilidade.

# A solução

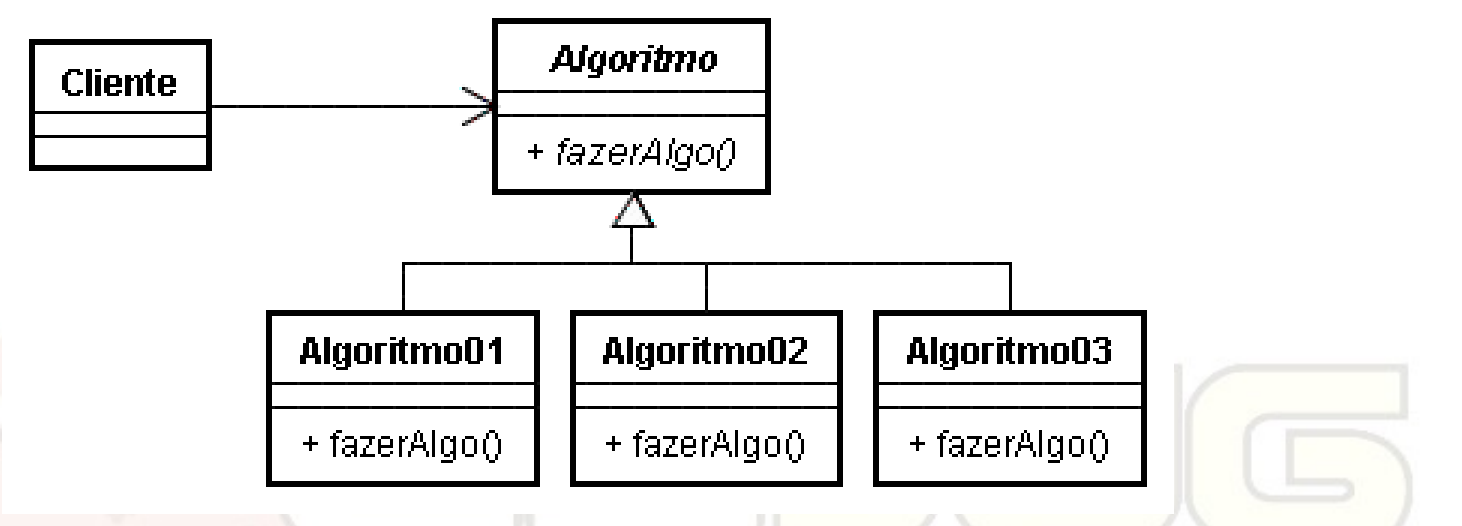

- Comportamento é encapsulado em objetos de uma mesma família;
- Similar ao padrão State, no entanto não representa o estado do objeto.

## Estrutura

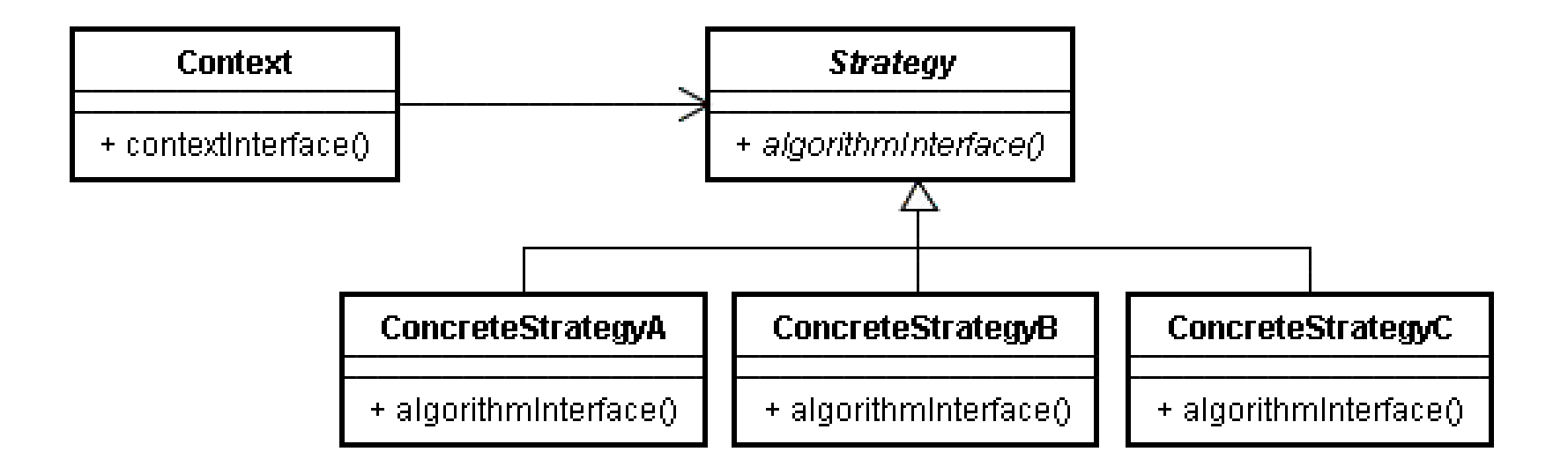

# Analogia

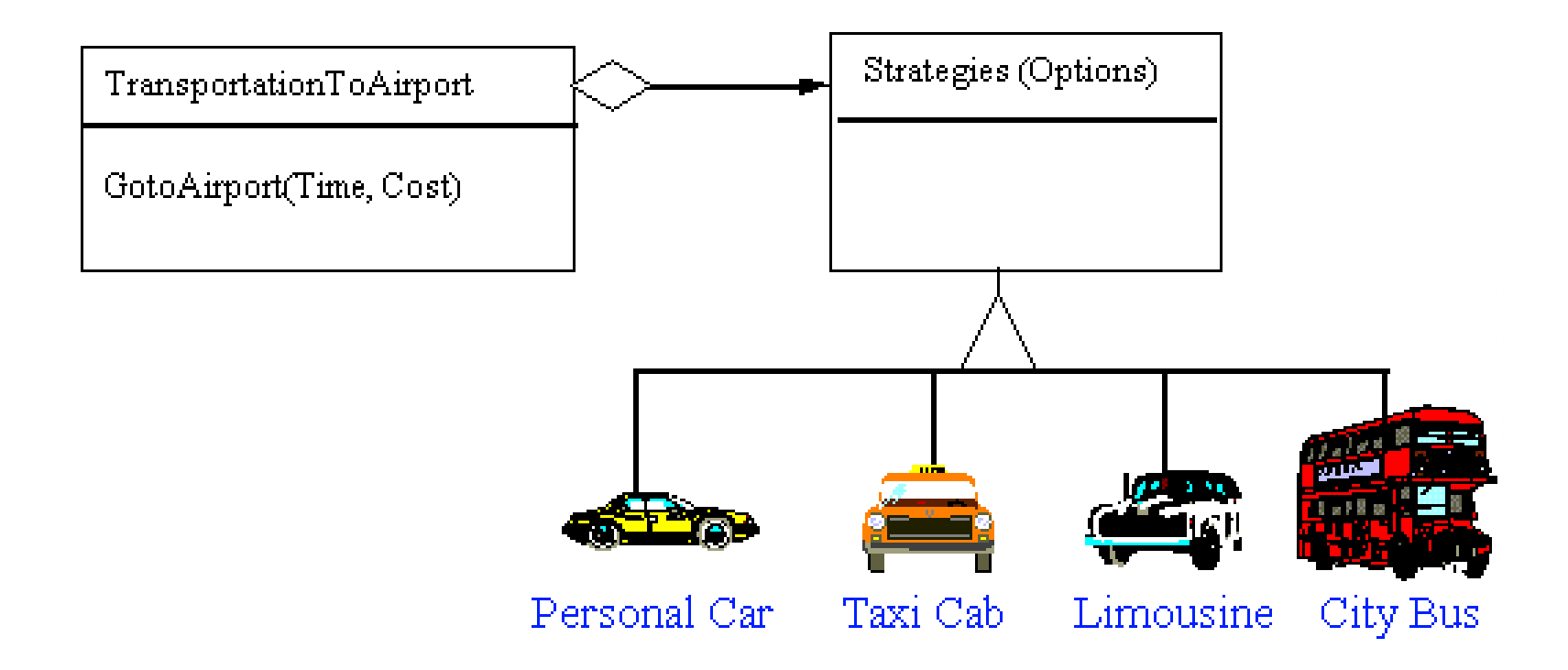

**Non-Software Examples of Software Design Patterns by Michael Duell http://www2.ing.puc.cl/~jnavon/IIC2142/patexamples.htm**

# Usar este padrão quando...

- **u** várias classes diferentes diferem-se somente no comportamento;
- você precisa de variantes de um mesmo algorítmo;
- um algoritmo utiliza dados que o cliente não deve conhecer;
- uma classe define múltiplos comportamentos, escolhidos num grande condicional.

### Vantagens e desvantagens

- Famílias de algorítmos: Beneficiam-se de herança e polimorfismo.
- Alternativa para herança do cliente:
	- Comportamento é a única coisa que varia.
- Eliminam os grandes condicionais:
	- Evita código monolítico.
- Escolha de implementações:
	- Pode alterar a estratégia em runtime.

### Vantagens e desvantagens

- Clientes devem conhecer as estratégias:
	- Eles que escolhem qual usar a cada momento.
- Parâmetros diferentes para algoritmos diferentes:
	- Há possibilidade de duas estratégias diferentes terem interfaces distintas.<br>Crupo de Usuários de Java do Estado do Espírito Santo
- Aumenta o número de objetos:
	- Este padrão aumenta a quantidade de objetos pequenos presentes na aplicação.

Curso - Padrões de Projeto Módulo 4: Padrões de Comportamento

## Template Method (Método Modelo) Comportamento / Classe

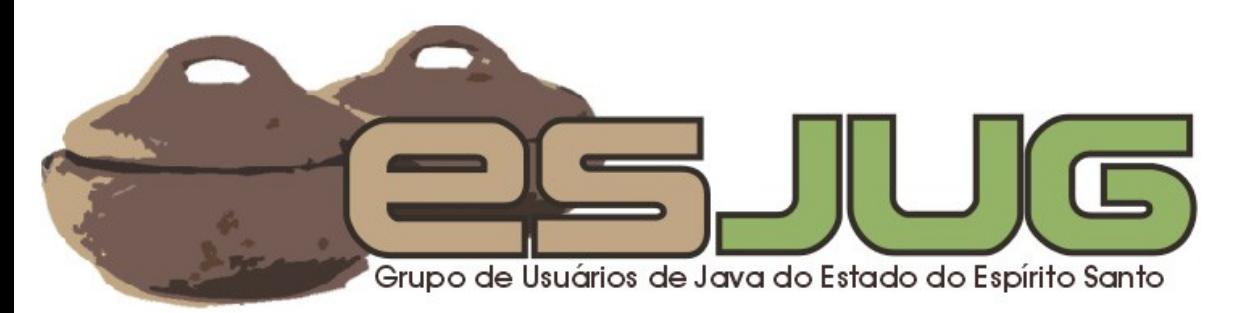

# **Descrição**

### Intenção:

 Definir o esqueleto de um algorítmo numa classe, delegando alguns passos às subclasses. Permite que as subclasses alterem partes do algorítmo, sem mudar sua estrutura geral.Java do Estado do Espirito Santo

# O problema

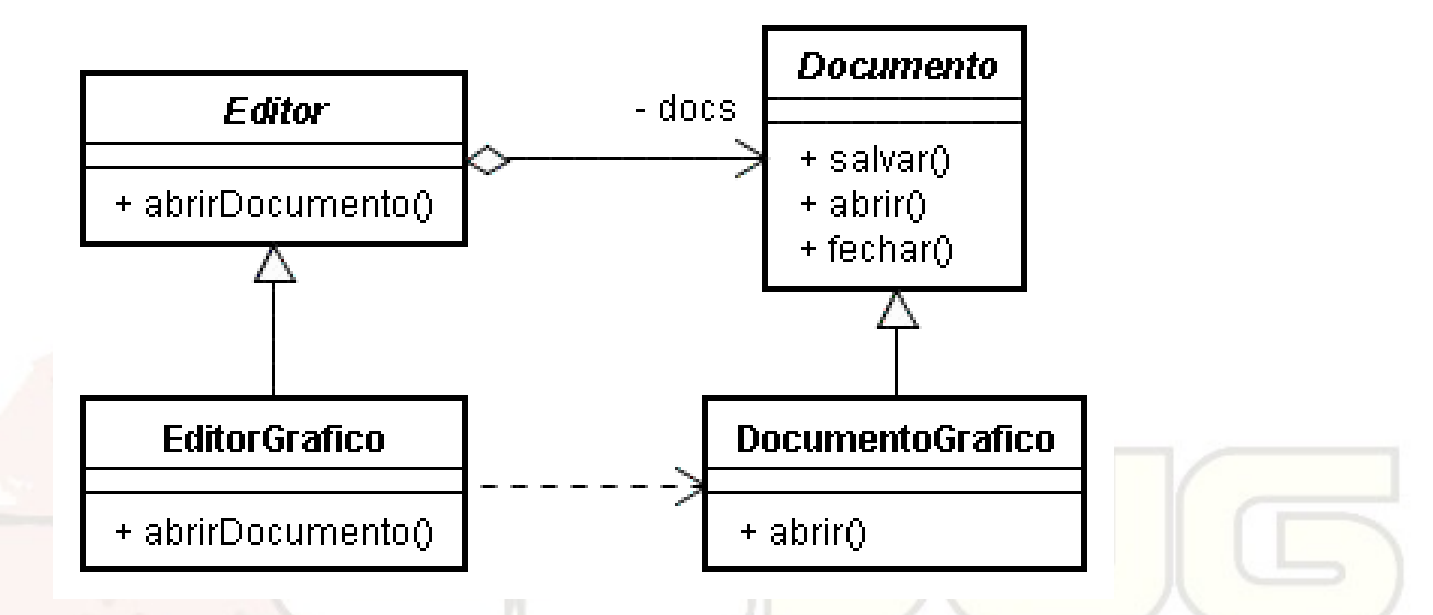

- Alguns passos de abrirDocumento() e abrir() são iguais para todo Editor e Documento;
- **EditorGrafico e DocumentoGrafico têm que** sobrescrever todo o método.

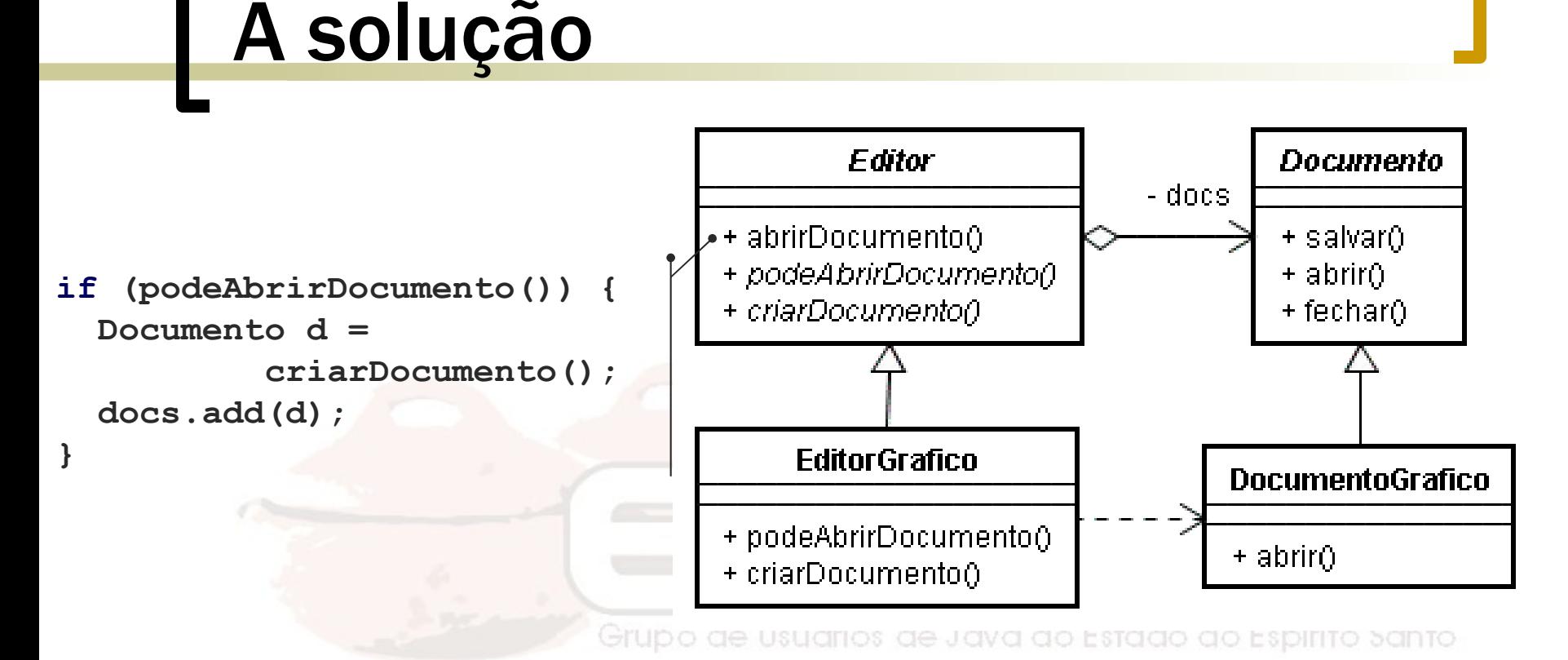

Método é implementado em Editor,

chamando métodos abstratos que são implementados em EditorGrafico.

## Estrutura

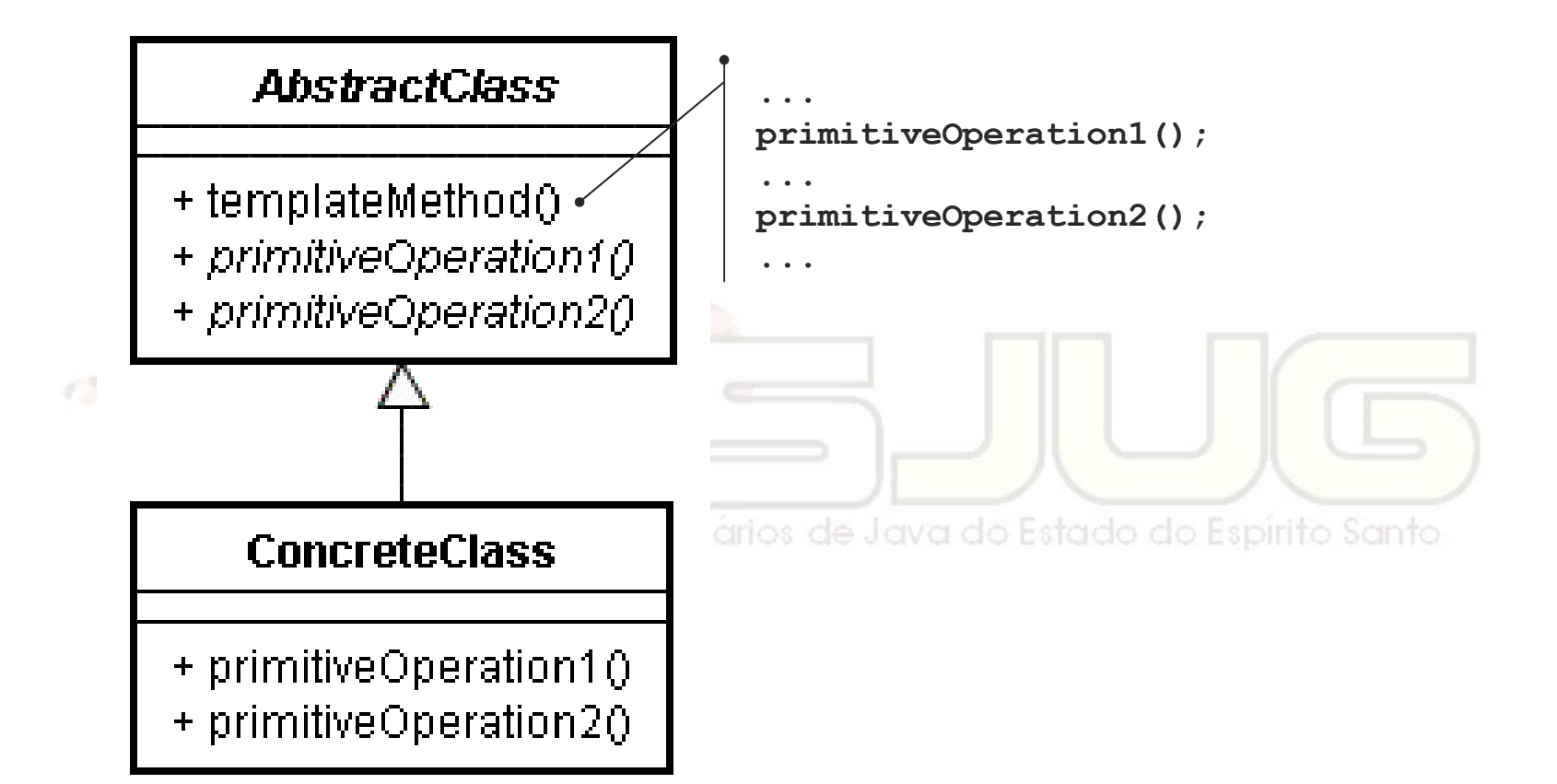

# Analogia E **Basic Floor Plan** -Lay Foundation -Wire -Plumb

- Add Third Gable

- Add Wing

- Add Fireplace

- Add 2 Wings

### Variations added to Template Floor Plan

**Non-Software Examples of Software Design Patterns by Michael Duell http://www2.ing.puc.cl/~jnavon/IIC2142/patexamples.htm**

# Usar este padrão quando...

- quiser implementar partes invariantes de um algorítmo na superclasse e deixar o restante para as subclasses;
- comportamento comum de subclasses deve ser generalizado para evitar duplicidade de código; Espirito Santo
- quiser controlar o que as subclasses podem estender (métodos finais).

### Vantagens e desvantagens

- **Reuso de código:** 
	- Partes de um algorítmo são reutilizadas por todas as subclasses.
- Controle:
	- É possível permitir o que as subclasses podem estender (métodos finais).
- Comportamento padrão extensível:
	- Superclasse pode definir o comportamento padrão e permitir sobrescrita.

### Exemplo em Java

- java.util.Comparator e métodos que o utilizam (ex.: Arrays.sort()):
	- Lógica de ordenação implementada em Arrays.sort();
	- Comparação entre objetos (x1 > x2?) implementada no Comparator; do Espírito Santo
	- o Pode ser considerado um "Template Method" com escopo de objeto, visto que não usa herança, mas sim delegação.

Curso - Padrões de Projeto Módulo 4: Padrões de Comportamento

## Visitor (Visitante) Comportamento / Objeto

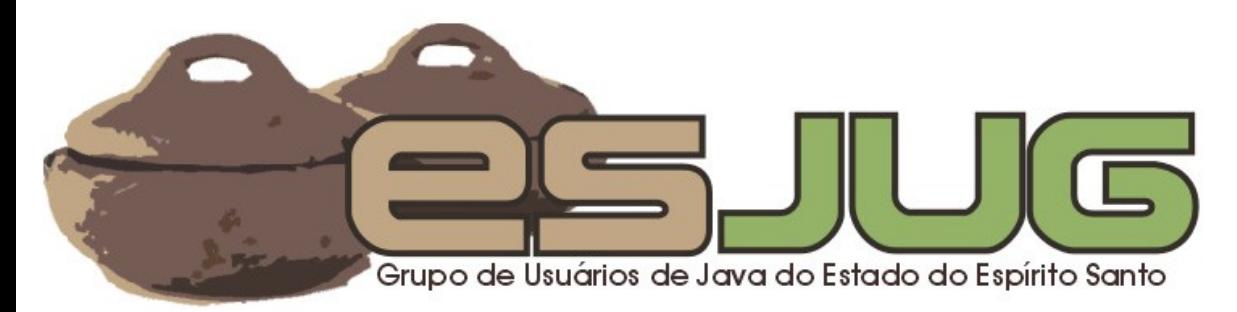

# **Descrição**

### Intenção:

 Representar uma operação a ser efetuada em objetos de uma certa classe como outra classe. Permite que você defina uma nova operação sem alterar a classe na qual a operação é efetuada.

# O problema

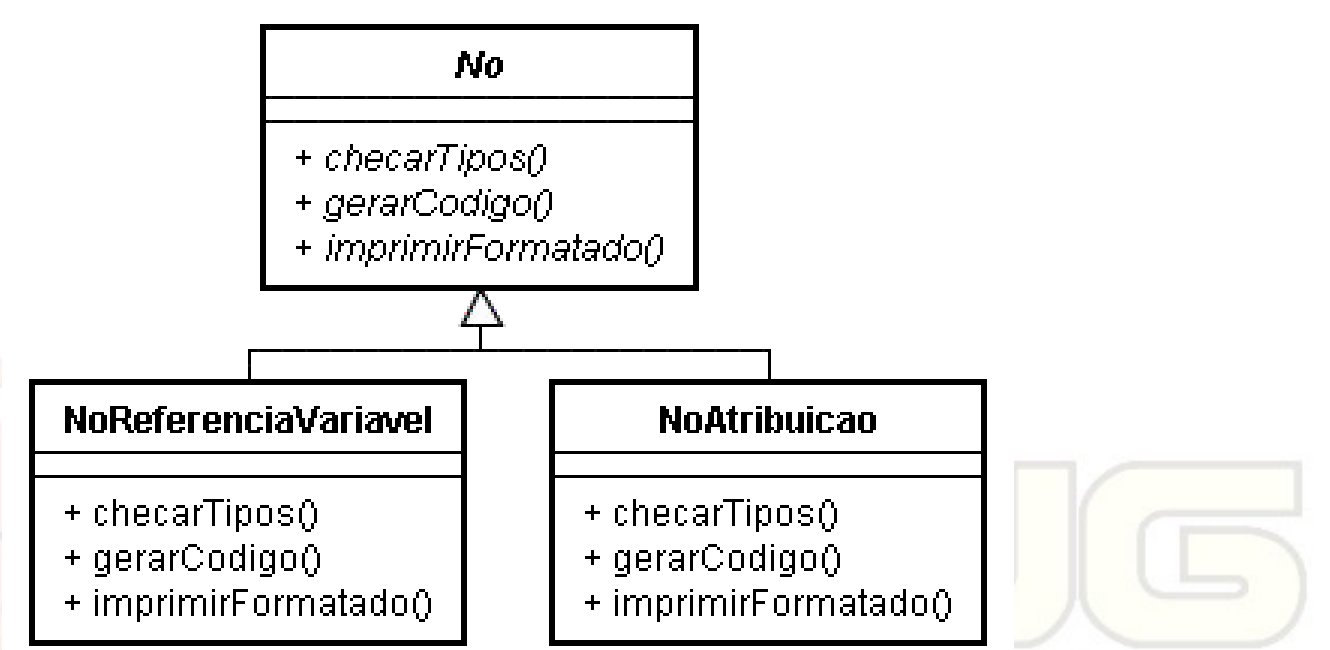

- de Java do Estado do Espírito Santo Um compilador representa o código como uma árvore sintática. Para cada nó precisa realizar algumas operações;
- Misturar estas operações pode ser confuso.

# A solução

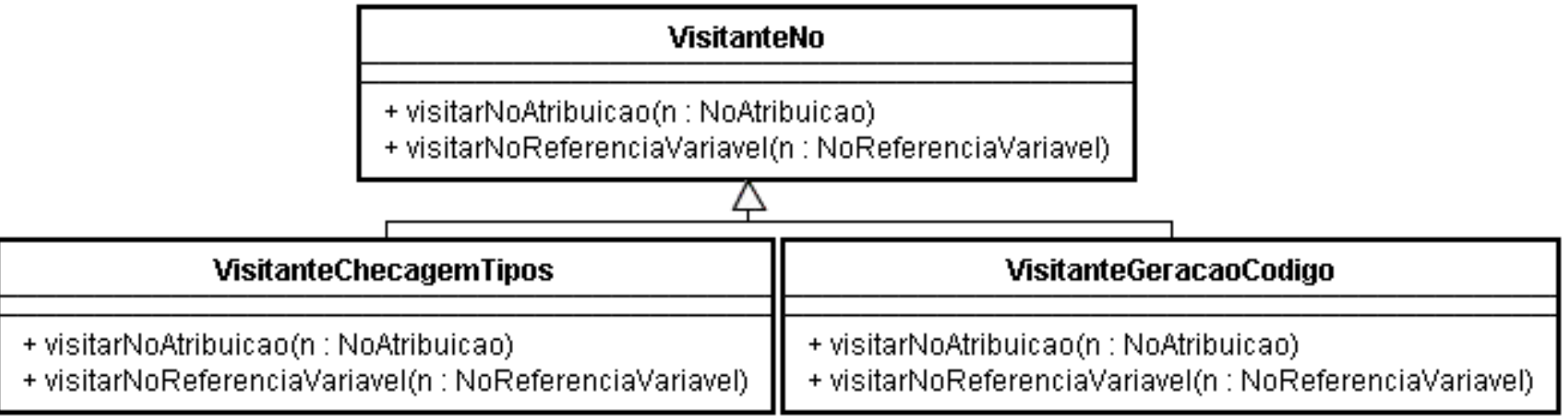

- As operações possíveis viram classes;
- Cada uma deve tratar todos os parâmetros (nós) possíveis para aquela operação;
- Nós agora possuem somente uma operação: aceitar(v: VisitanteNo).

# Estrutura

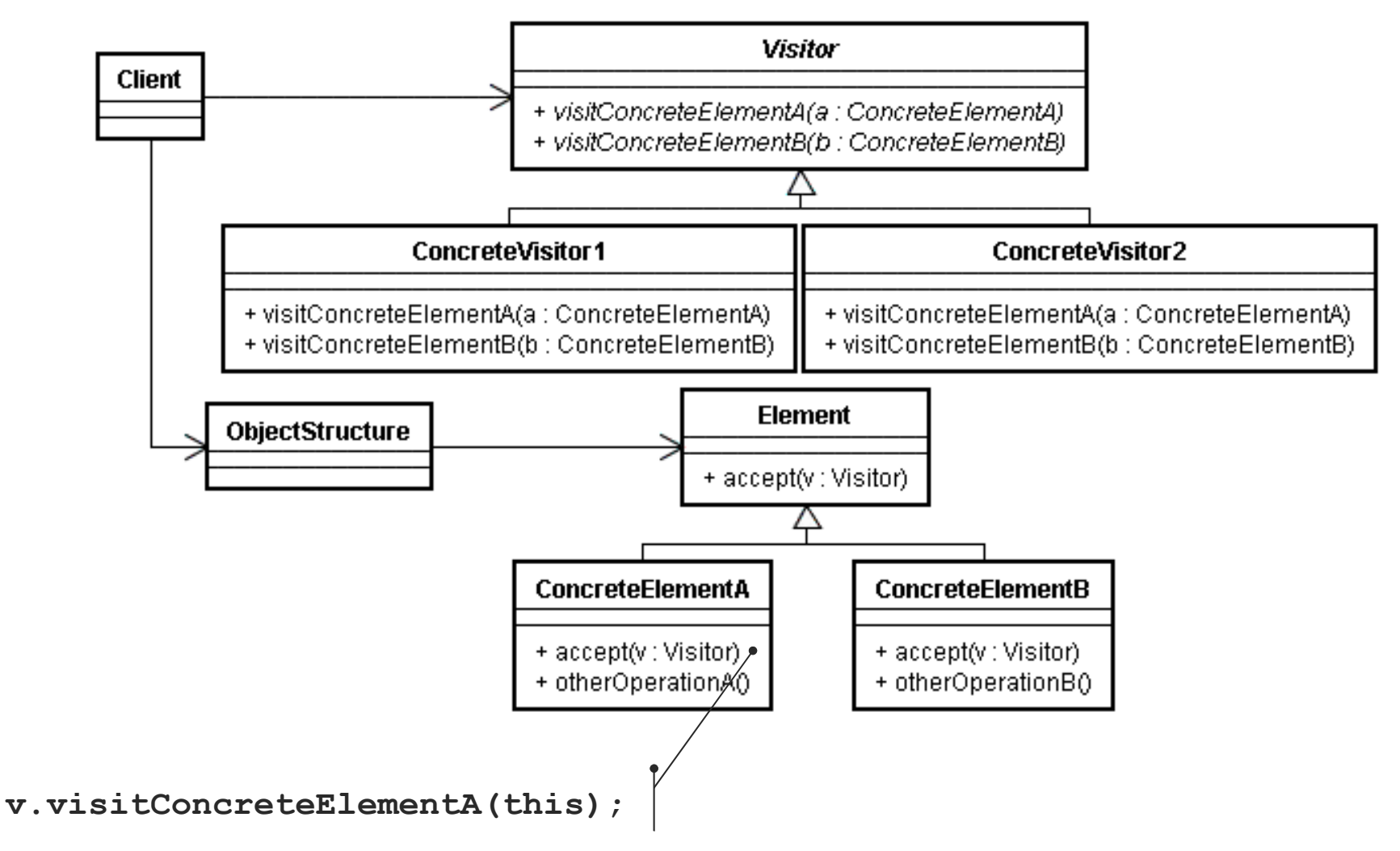

# Analogia

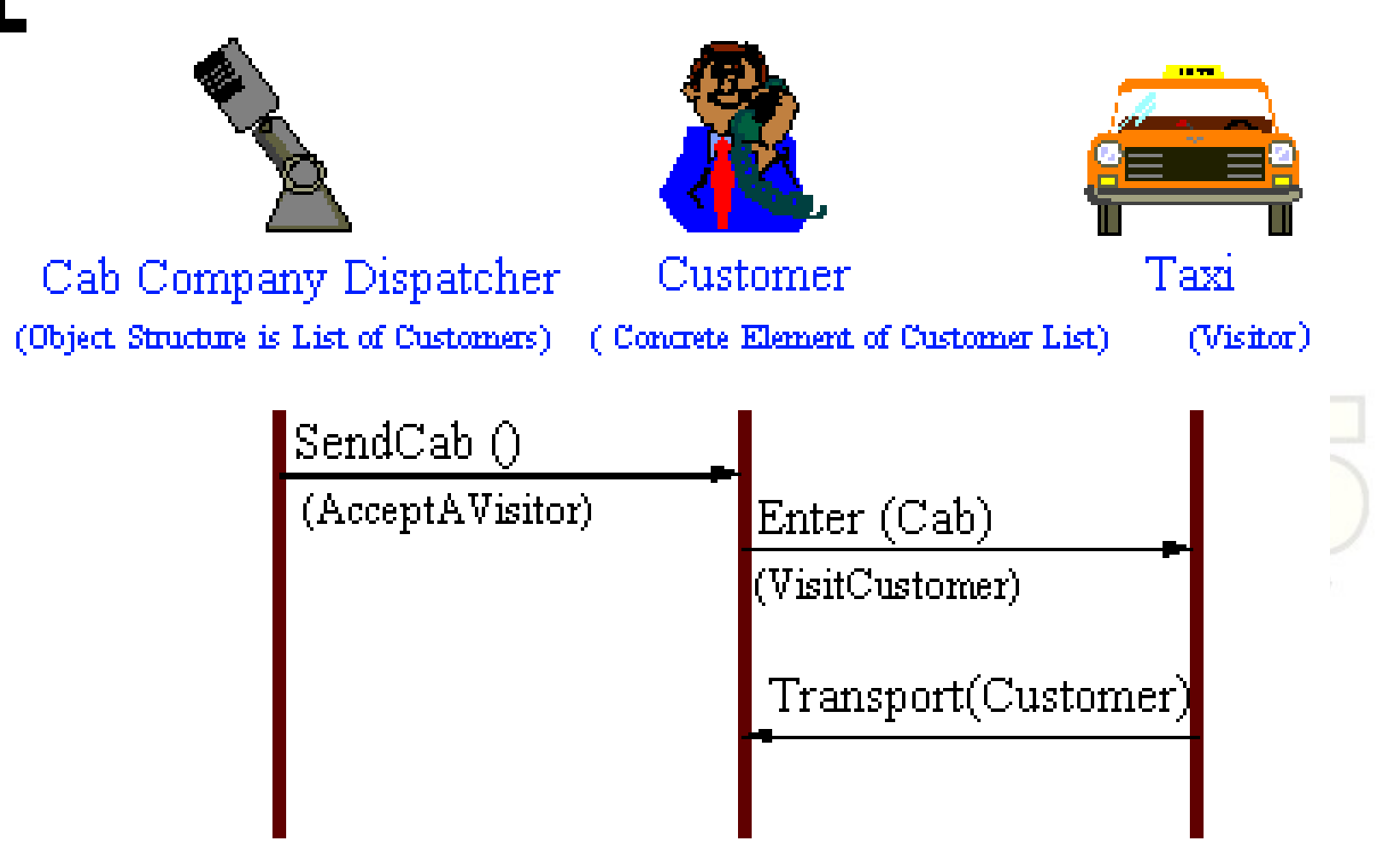

**Non-Software Examples of Software Design Patterns by Michael Duell http://www2.ing.puc.cl/~jnavon/IIC2142/patexamples.htm**

# Usar este padrão quando...

- **uma estrutura de objetos contém** muitas classes com muitas operações diferentes;
- quiser separar as operações dos objetos-alvo, para não "poluir" seu Usuários de Java do Estado do Espírito Santo código;
- o conjunto de objetos-alvo raramente muda, pois cada novo objeto requer novos métodos em todos os visitors.

### Vantagens e desvantagens

### Organização:

- Visitor reúne operações relacionadas.
- Fácil adicionar novas operações:
	- Basta adicionar um novo Visitor.
- **Difícil adicionar novos objetos:** 
	- Todos os Visitors devem ser mudados.
- Transparência: Jsuarios de Java do Estado do Espírito Santo
	- Visite toda a hierarquia transparentemente.
- Quebra de encapsulamento:
	- Pode forçar a exposição de estrutura interna para que o Visitor possa manipular.

### Exemplos em Java

#### **JSpider Crawler Event Model**

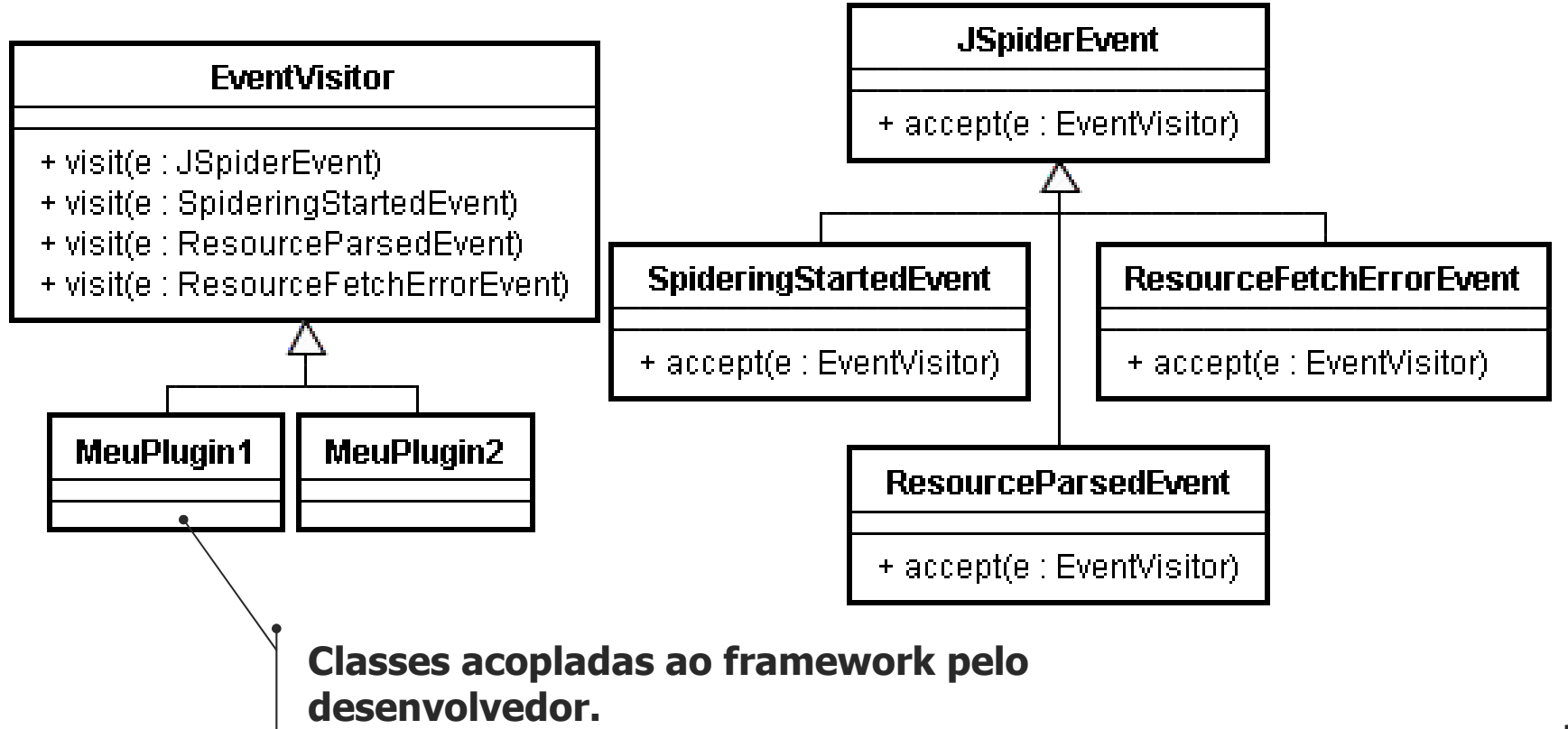

Curso - Padrões de Projeto Módulo 4: Padrões de Comportamento

### **Conclusões**

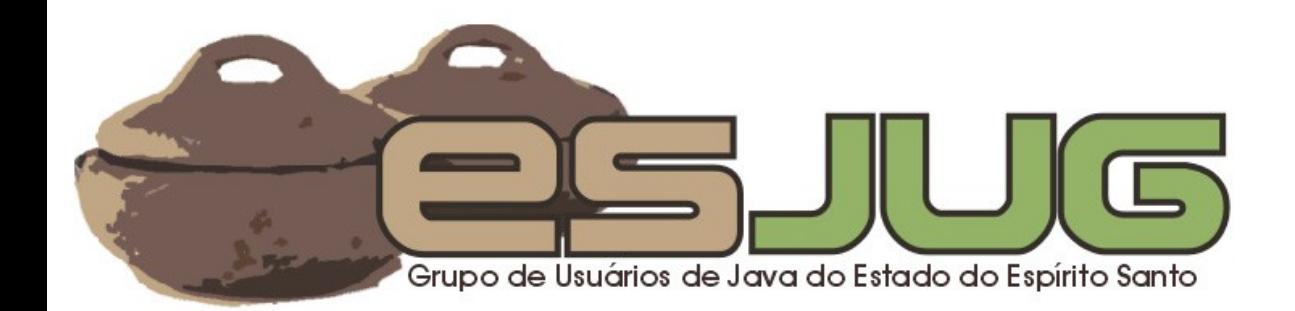

### Flexibilidade e extensão

- Padrões permitem variar um comportamento ou estendê-lo:
	- Strategy: implementações de um algorítmo;
	- State: comportamento diferente para estados diferentes;
	- Mediator: como um conjunto de objetos se comunica;
	- Iterator: como apresentar um conjunto de objetos agregados em sequência;
## Flexibilidade e extensão

- $\circ$  Chain of Responsibility: quantidade de objetos que colabora para uma requisição;
- Template Method: partes de um algorítmo;
- Command: parâmetros e comportamento das ações;
- Etc.

## Outras opções

- Encapsular a comunicação (Mediator) ou distribuí-la livremente (Observer)? **E** necessário desacoplar um objeto cliente do objeto que responde à sua requisição? Como fazê-lo? Command, Observer, Mediator, Chain;
- **Combinação de padrões.**

Curso - Padrões de Projeto Módulo 4: Padrões de Comportamento

## Vítor E. Silva Souza vitorsouza@gmail.com

http://www.javablogs.com.br/page/engenho http://esjug.dev.java.net

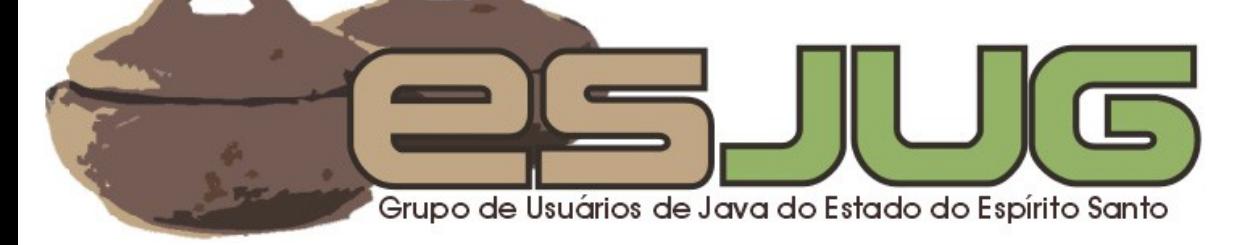